#### **Chapter 1, A Tour of Interactive Computing with IPython**

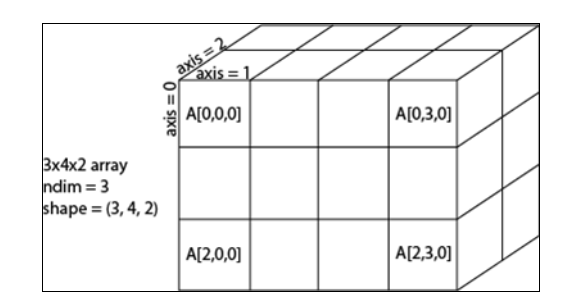

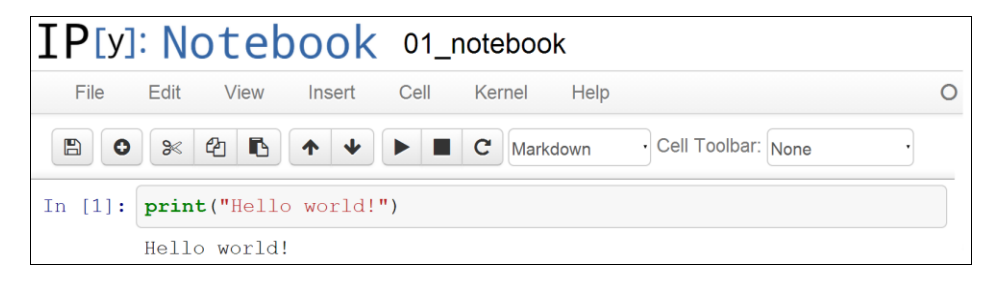

#### New paragraph

This is rich text with links, equations:  $\hat{f}\left( \xi\right) =\int_{-\infty}^{+\infty}f(x)\,\mathrm{e}^{-i\xi x}% \frac{\mathrm{d}\xi}{\mathrm{d}x}~\left( \xi\right) \exp\left[ -\frac{\xi\left( \xi\right) \xi\left( \xi\right) }{\xi\left( \xi\right) }\right] , \label{3.14}%$ code with syntax highlighting: print ("Hello world!") and images: IP[y]: IPython Computing  $\overline{ }$  $\overline{\phantom{a}}$ 

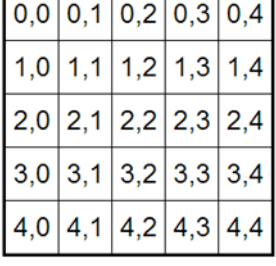

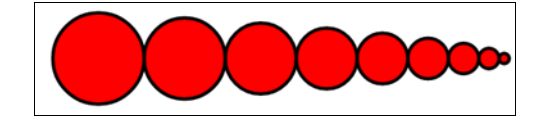

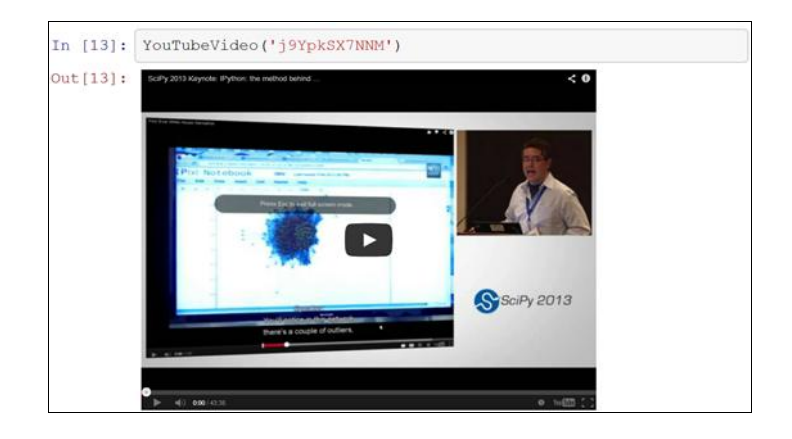

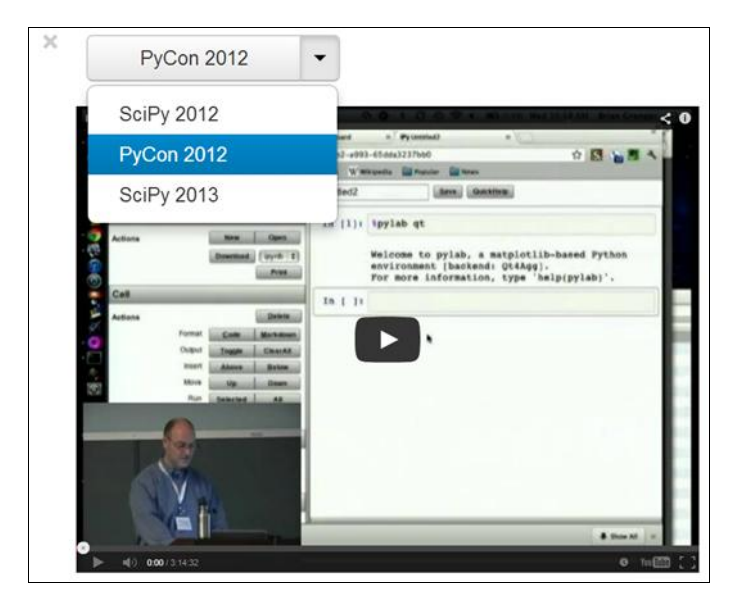

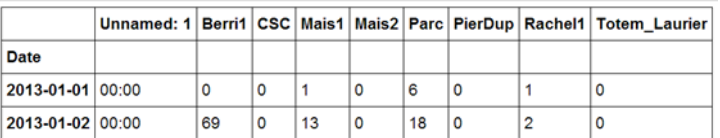

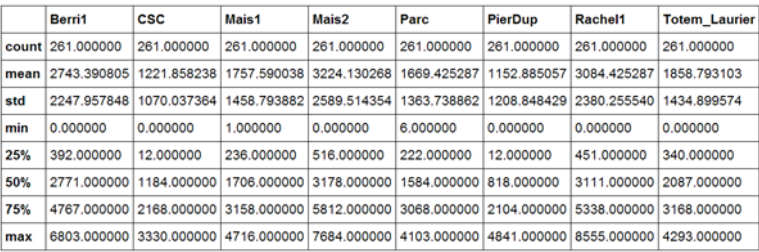

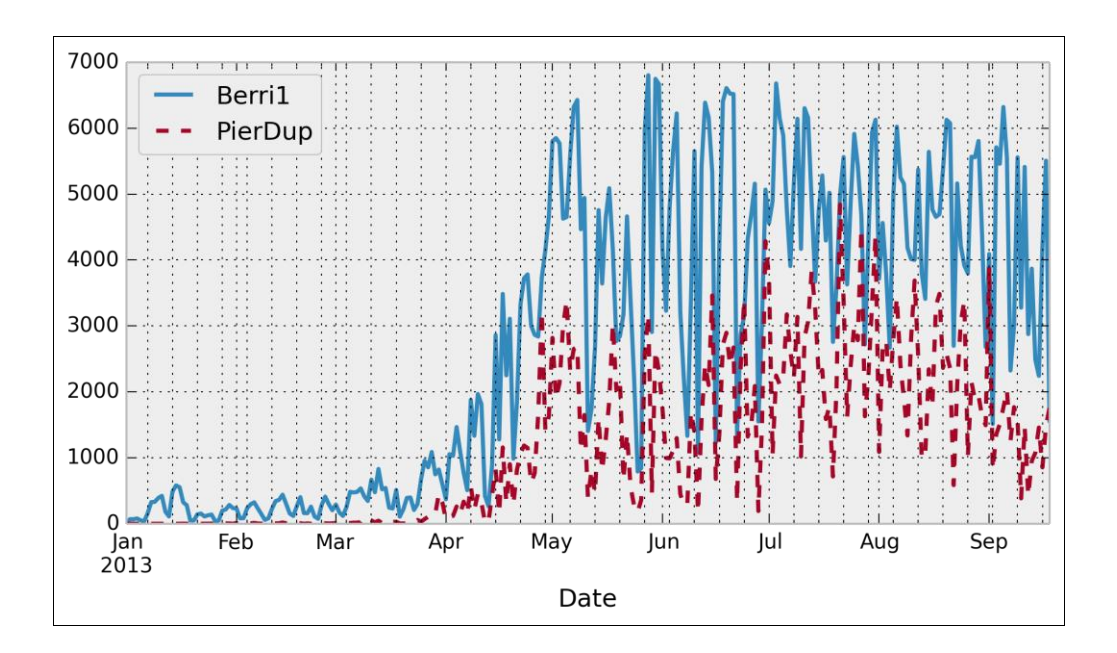

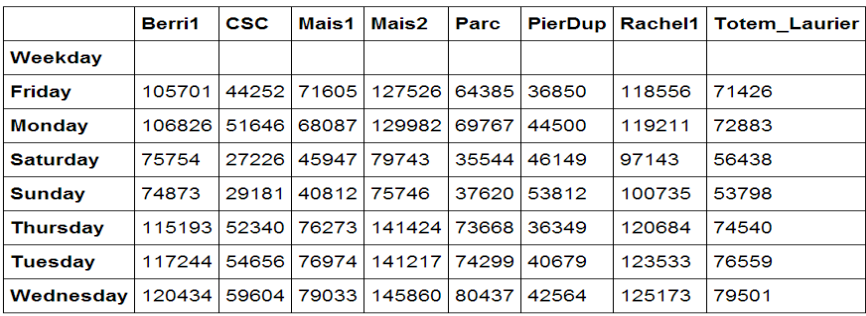

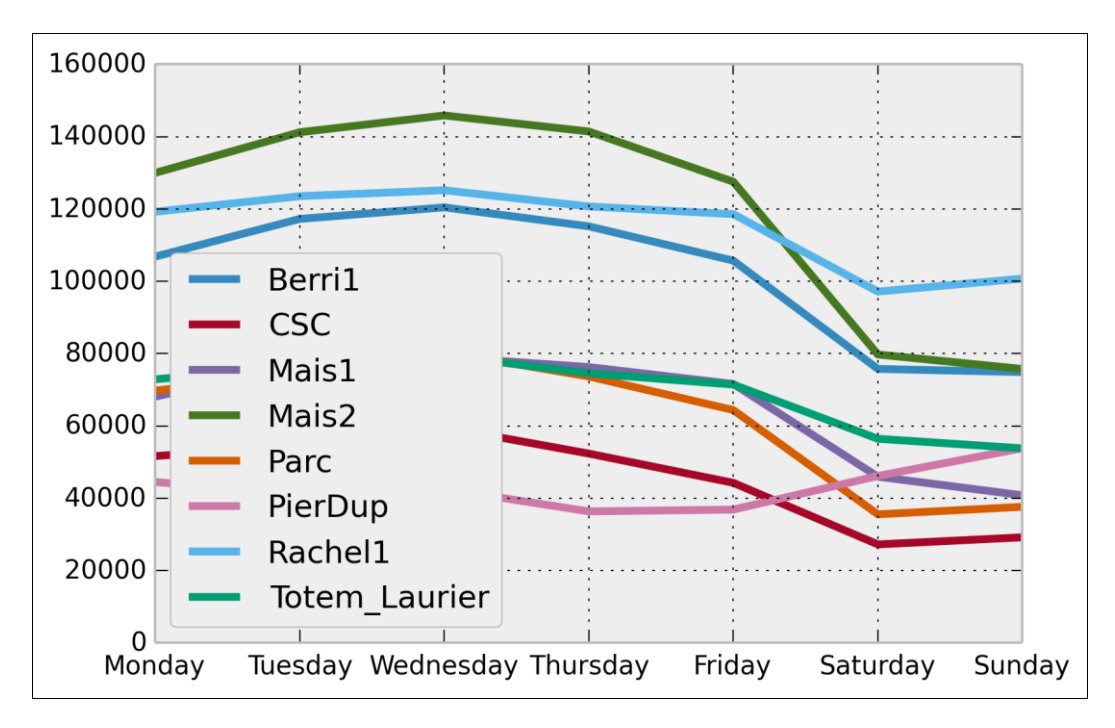

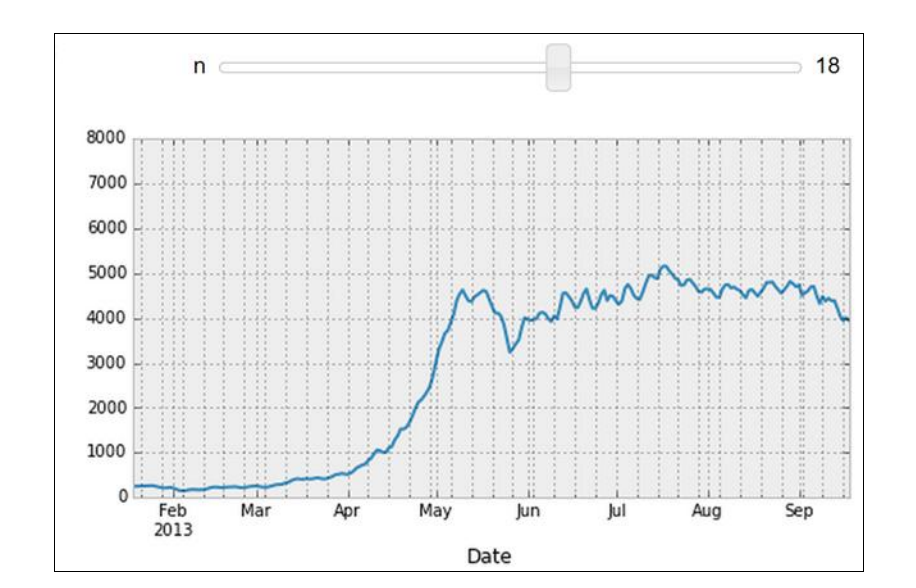

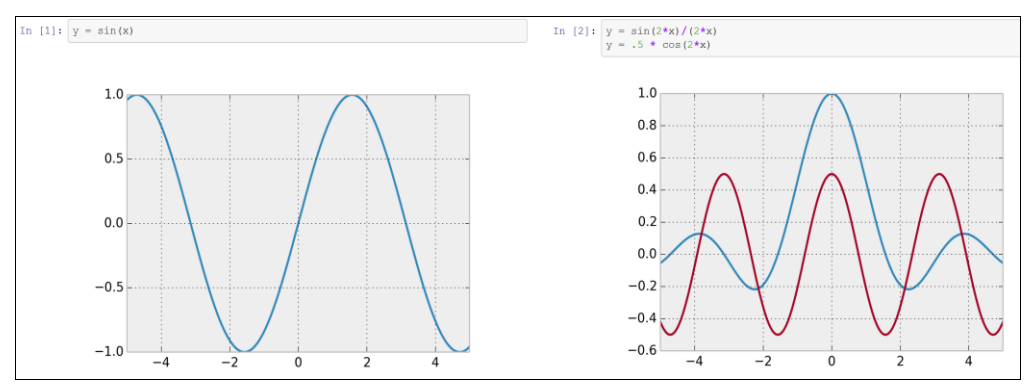

## **Chapter 2, Mastering the Notebook**

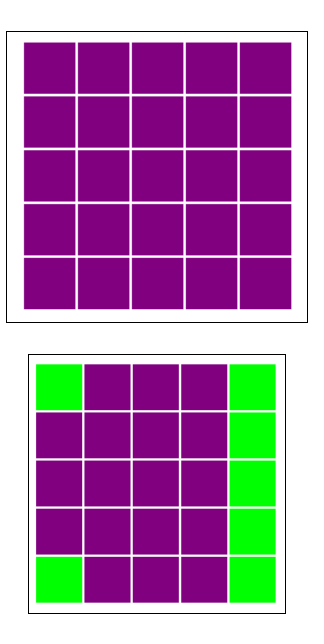

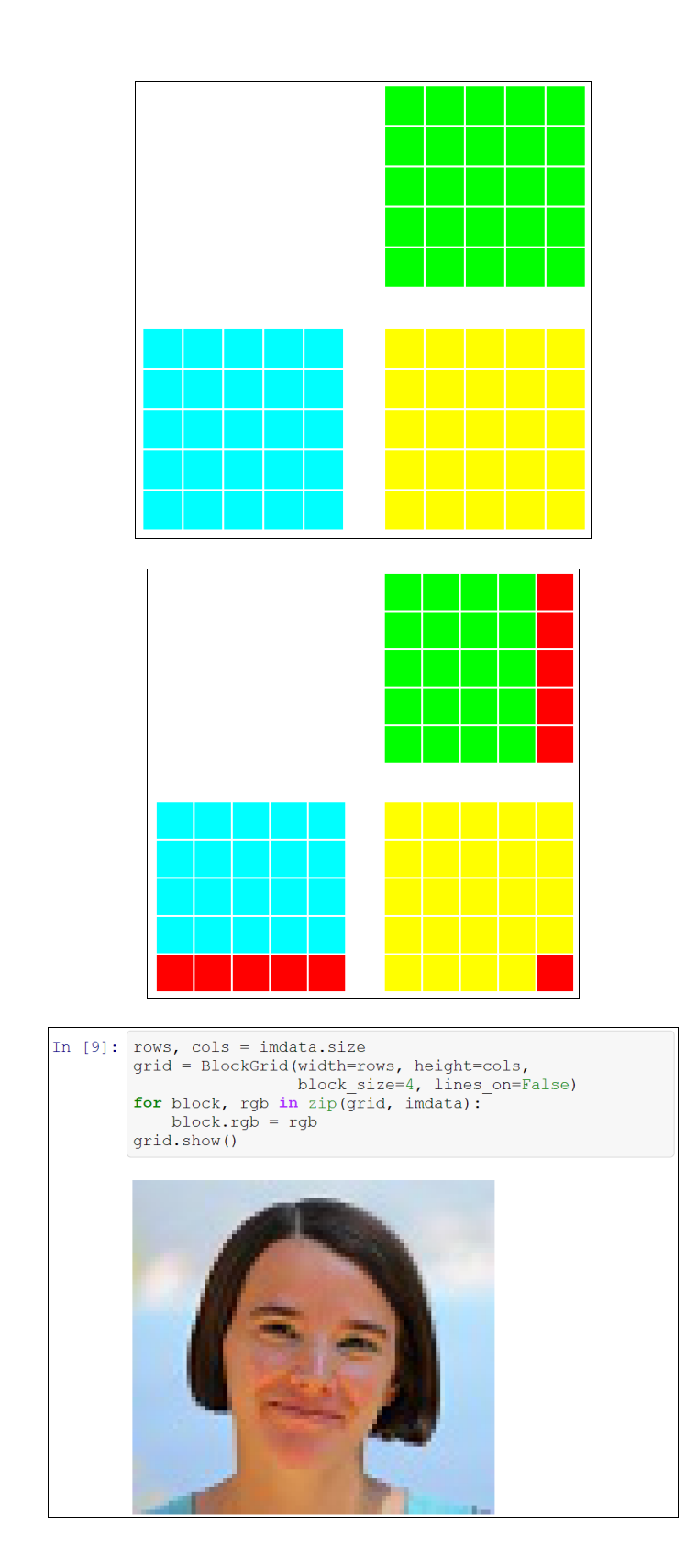

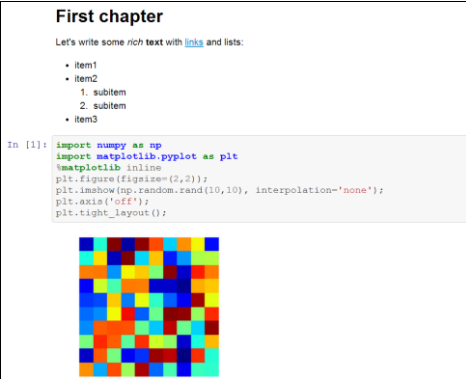

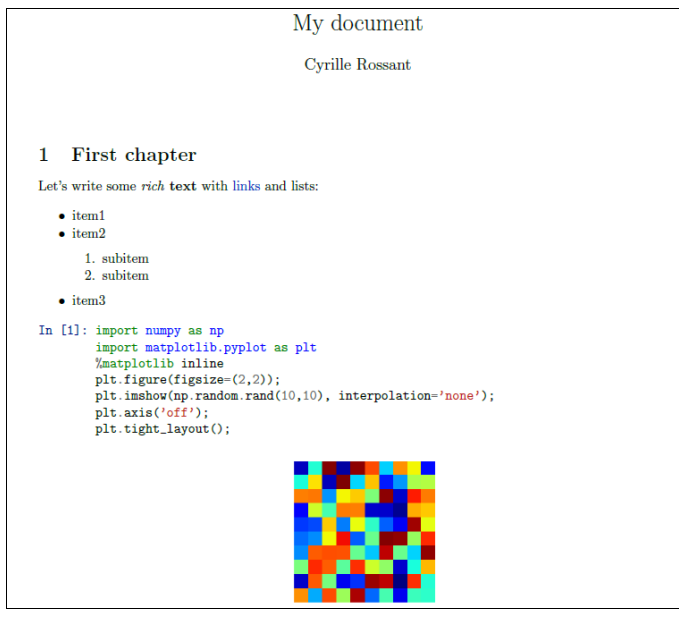

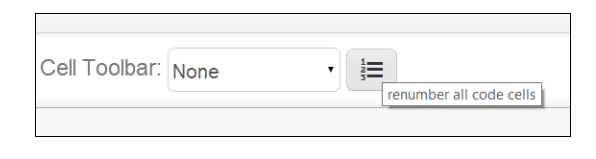

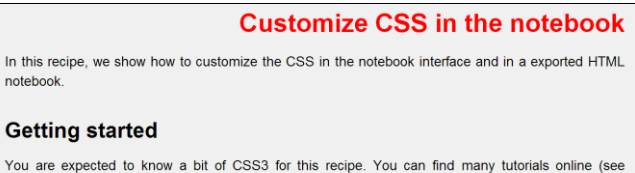

You are expected to know a bit of CSS3 for this recipe. You can find many tutorials online (see references at the end of this recipe).

In [ ]:  $\frac{1}{2}$  editing a cell

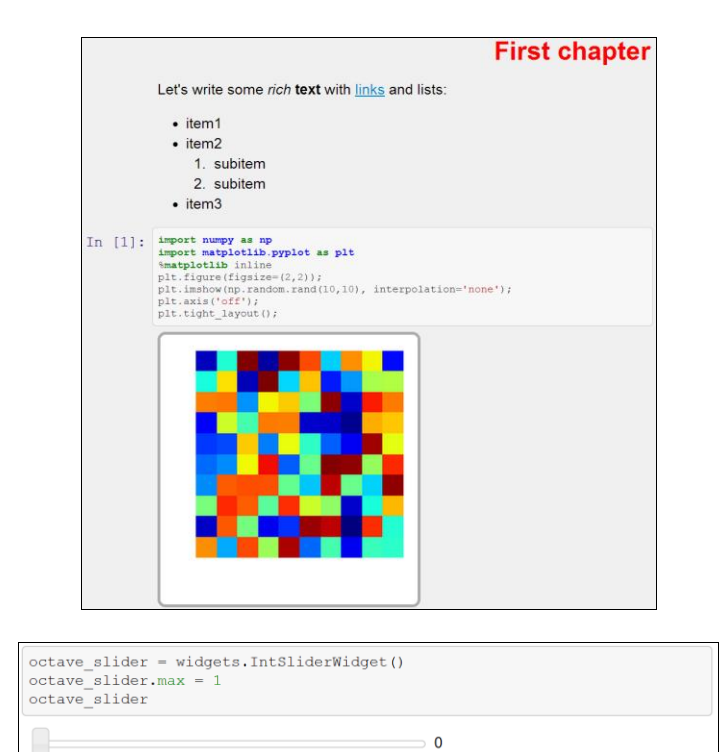

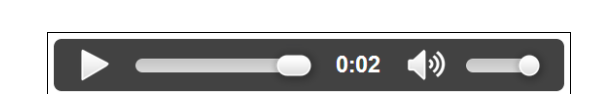

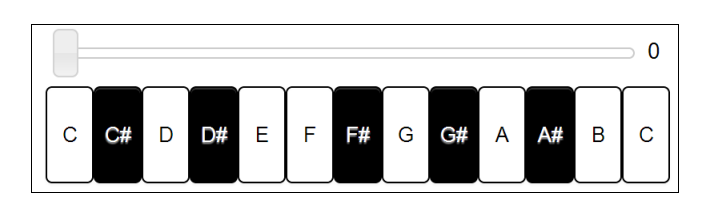

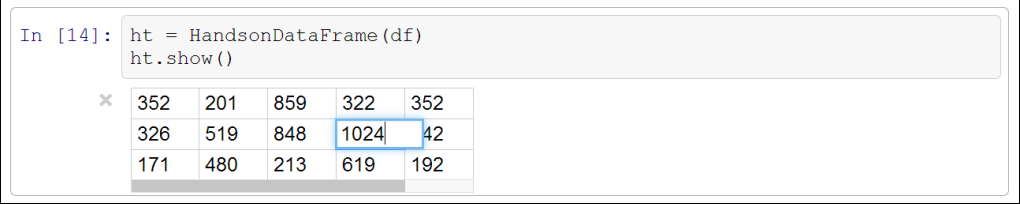

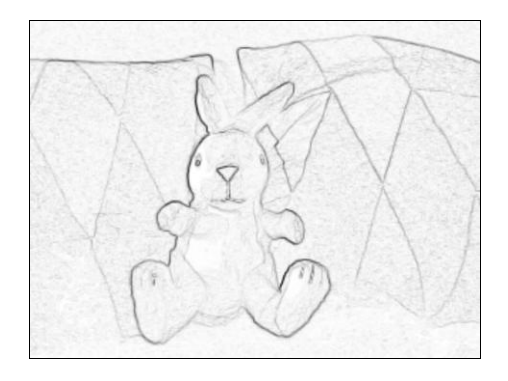

#### **Chapter 4, Profiling and Optimization**

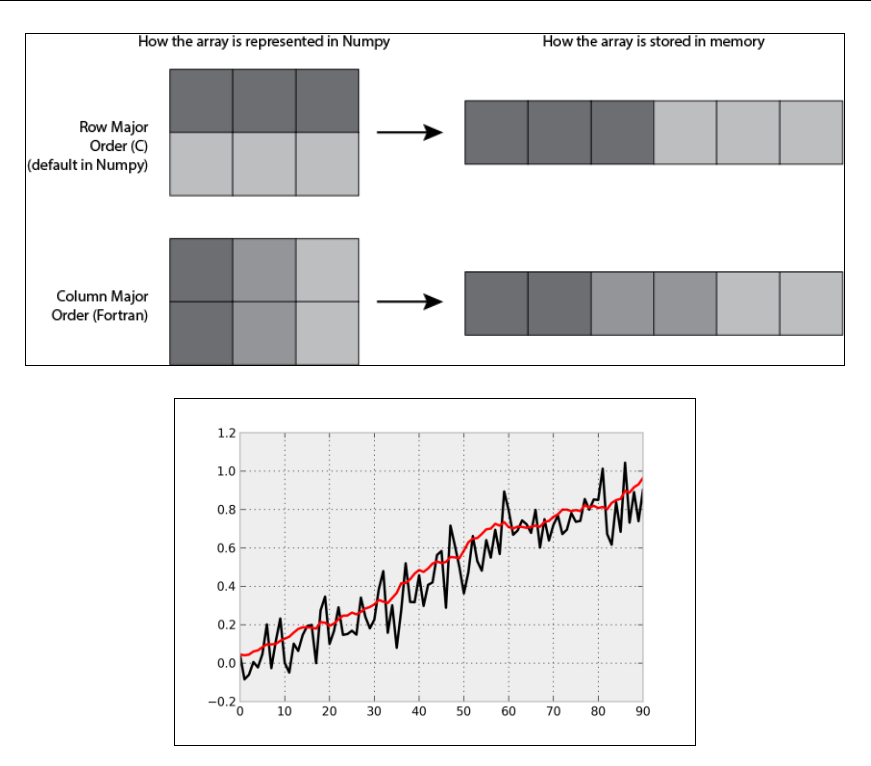

## **Chapter 5, High-performance Computing**

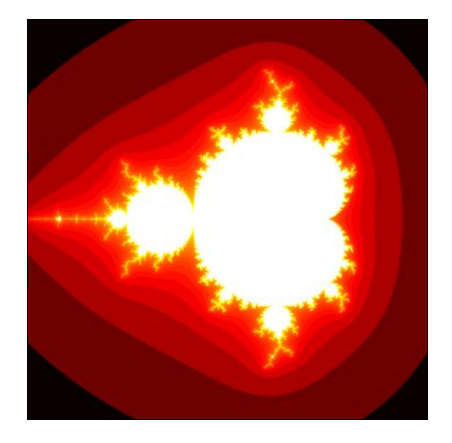

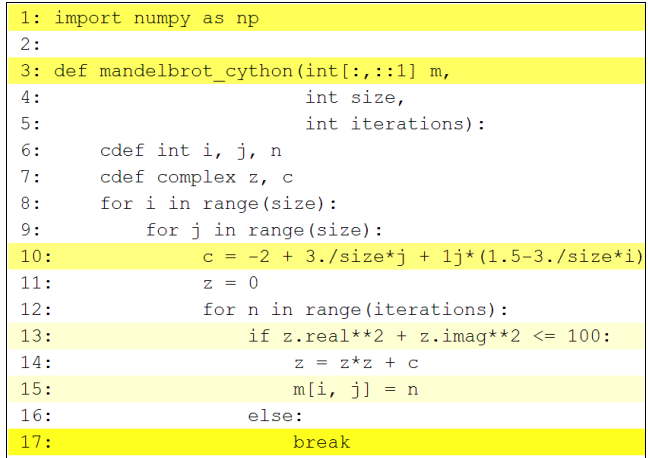

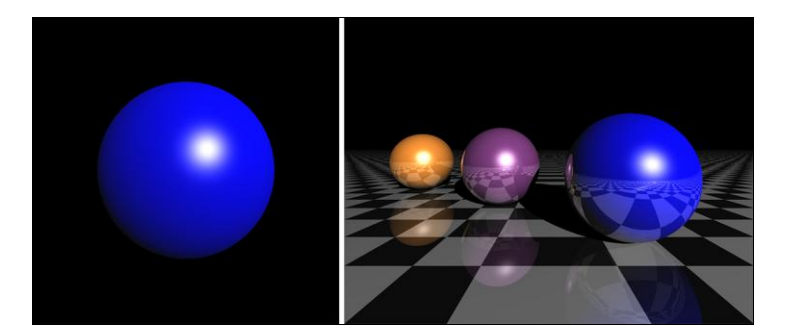

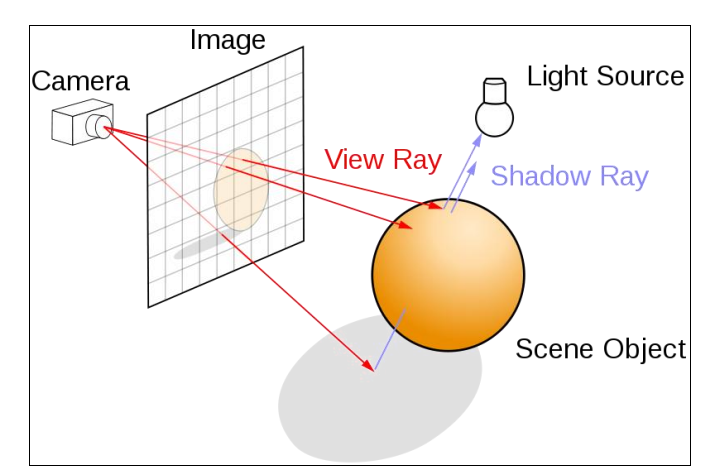

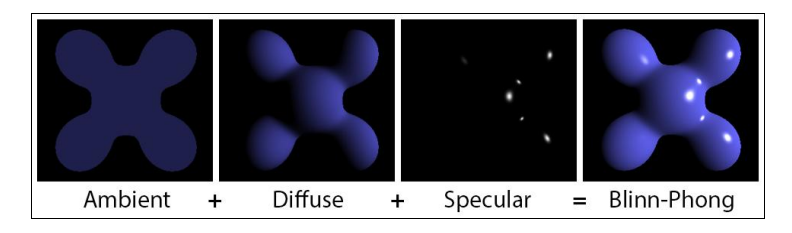

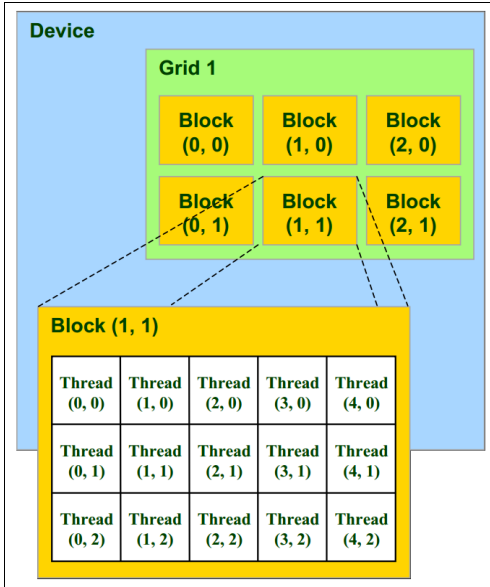

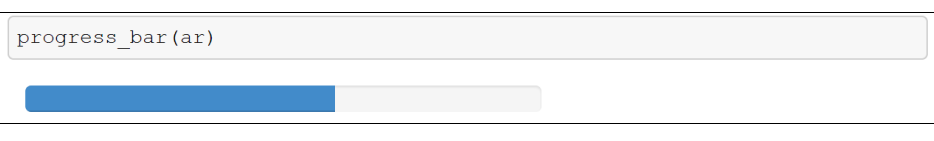

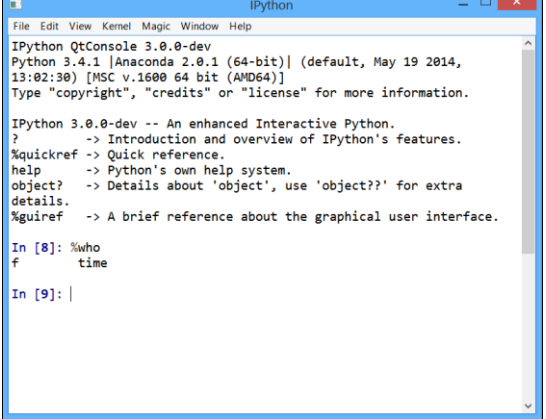

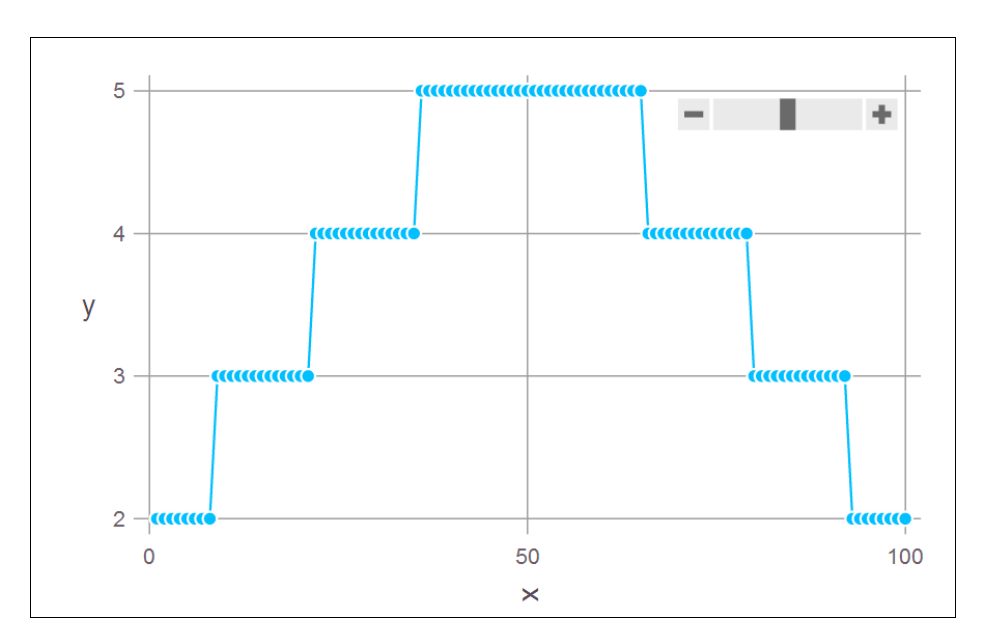

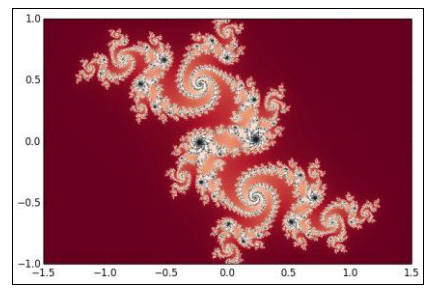

## **Chapter 6, Advanced Visualization**

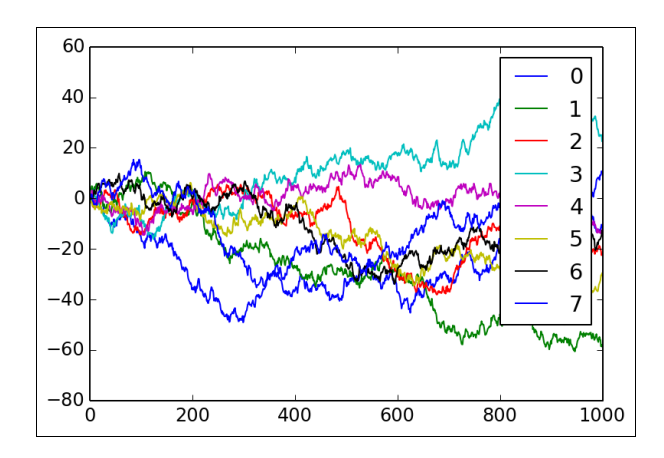

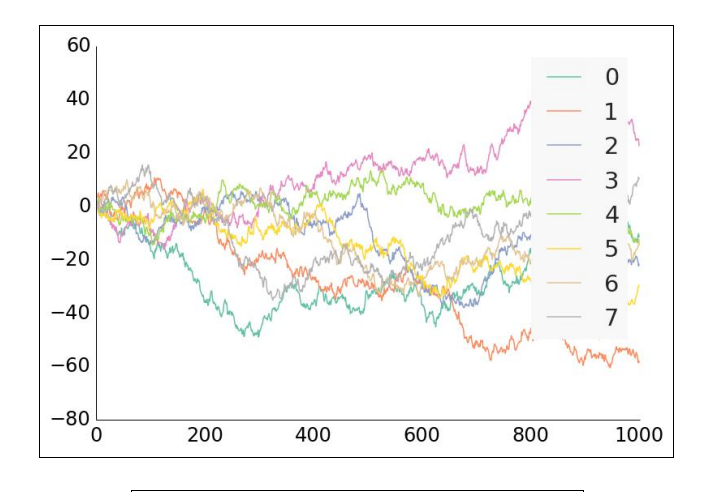

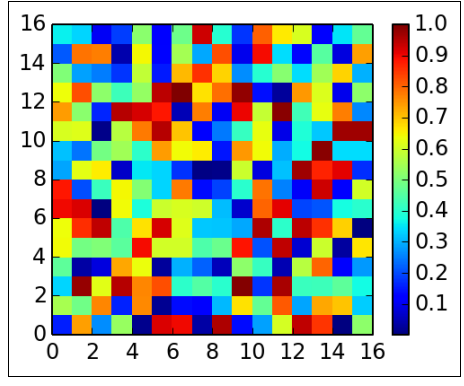

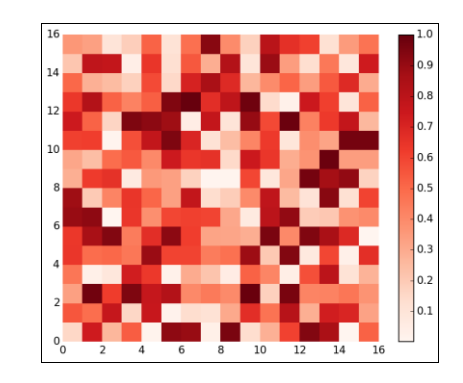

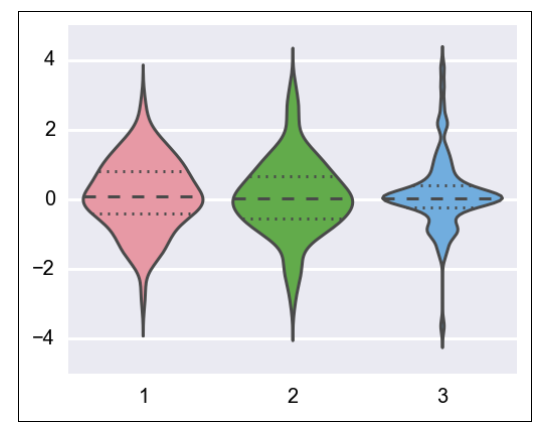

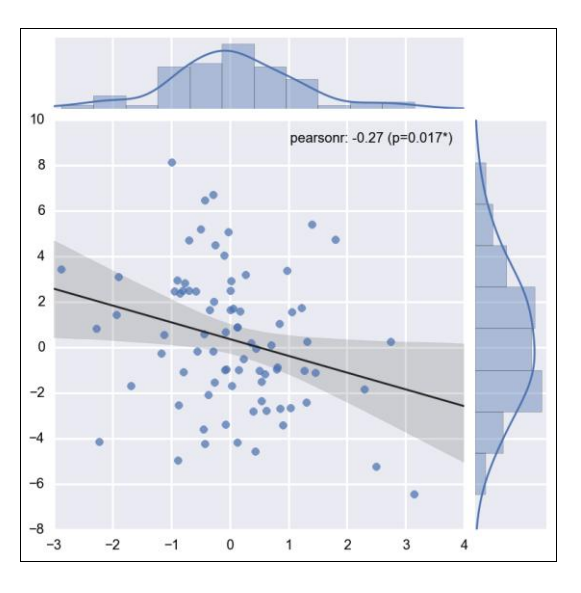

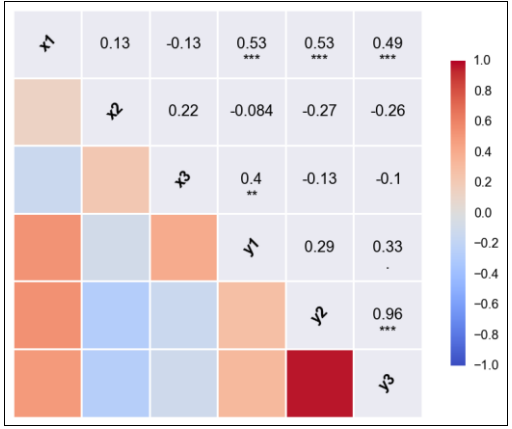

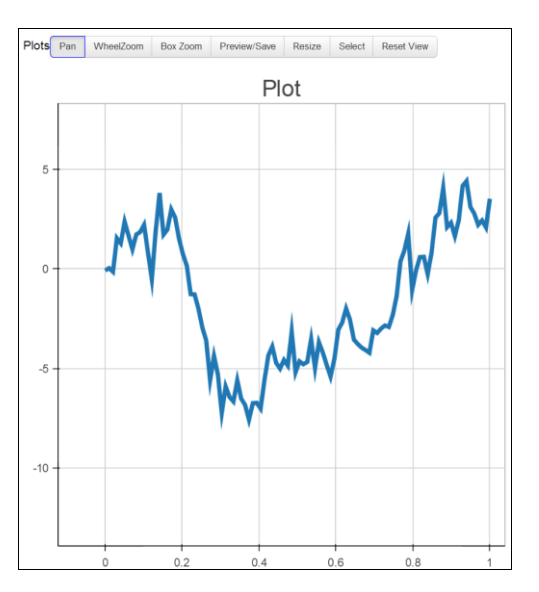

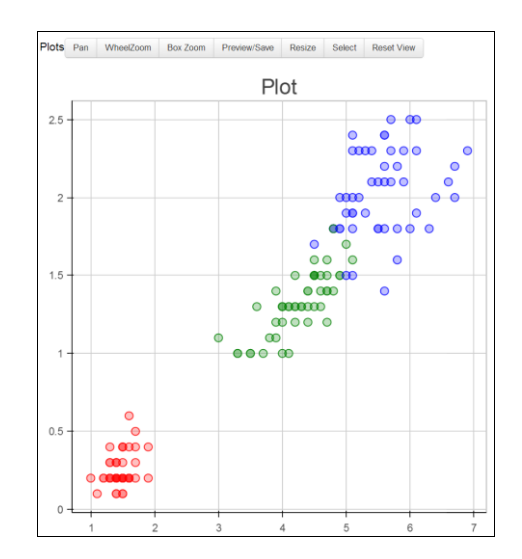

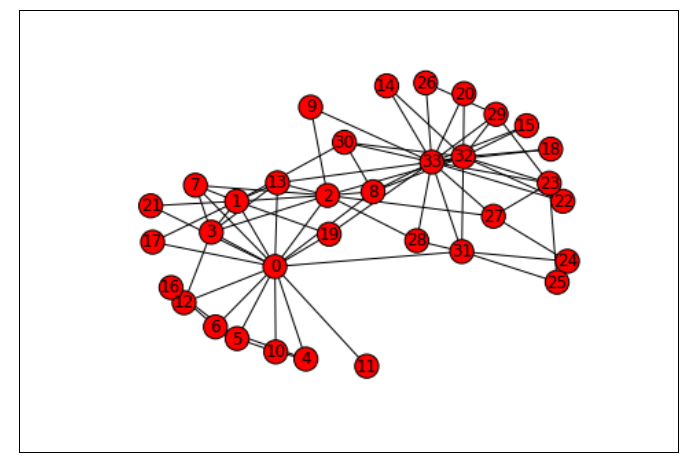

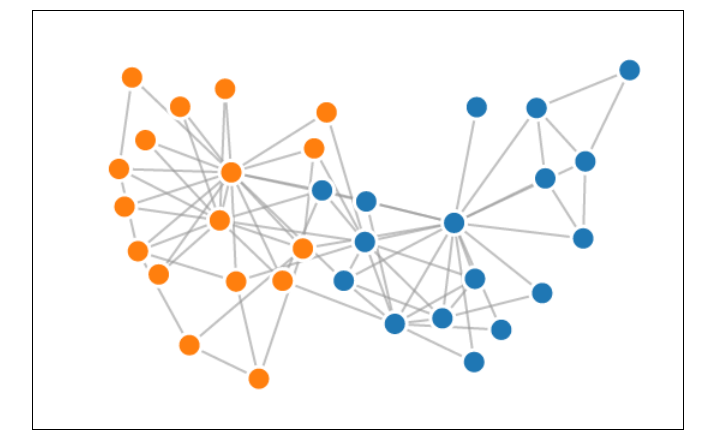

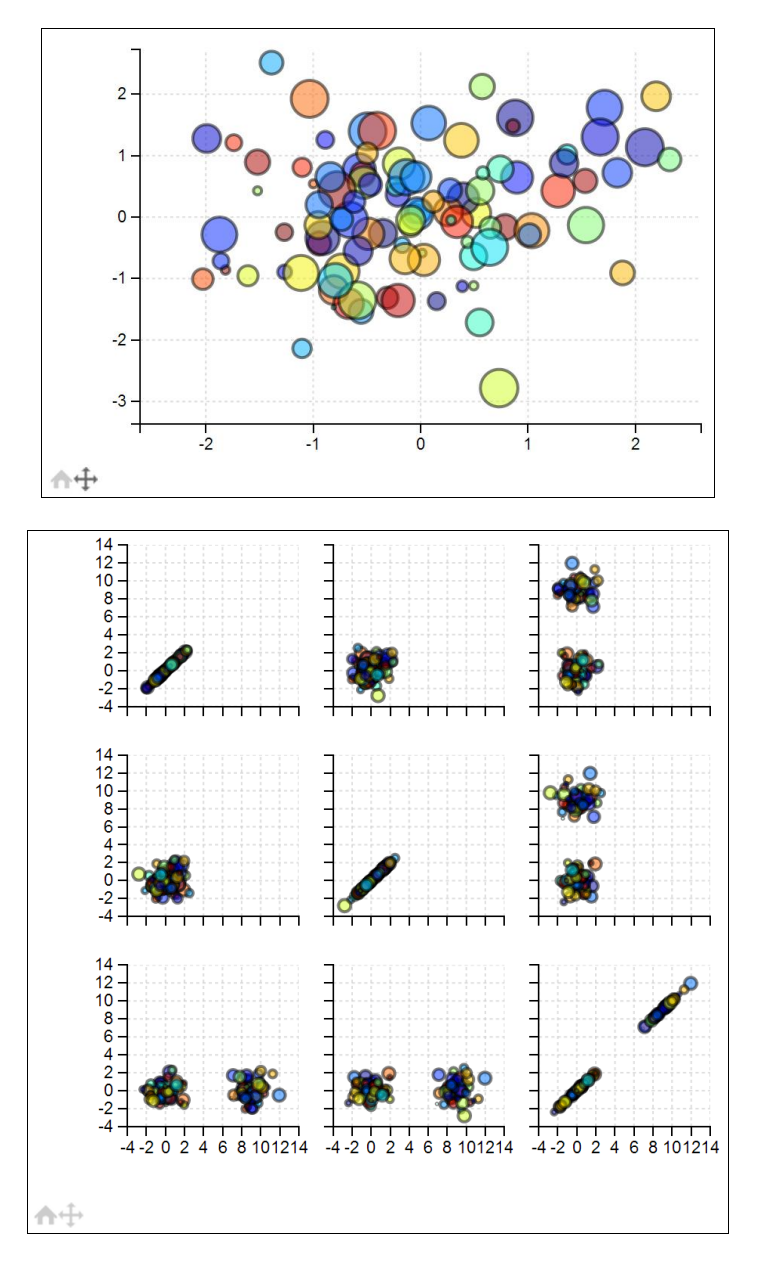

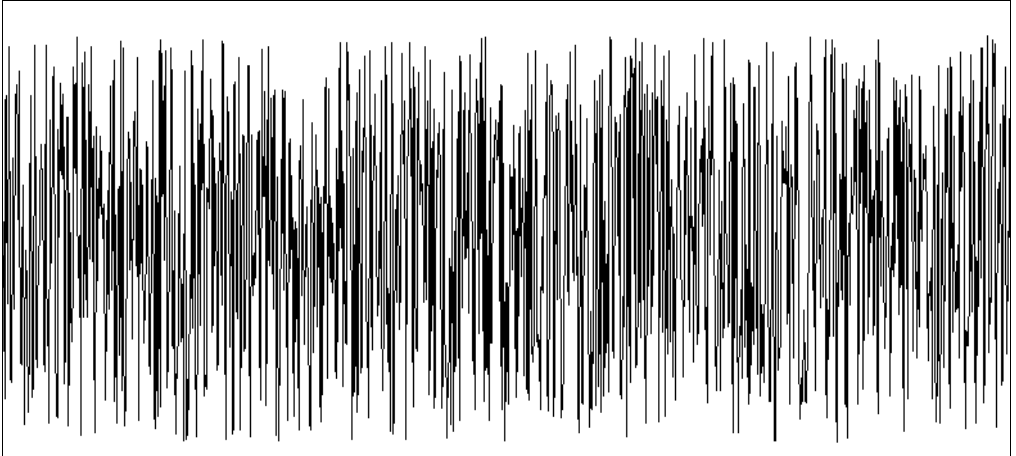

## **Chapter 7, Statistical Data Analysis**

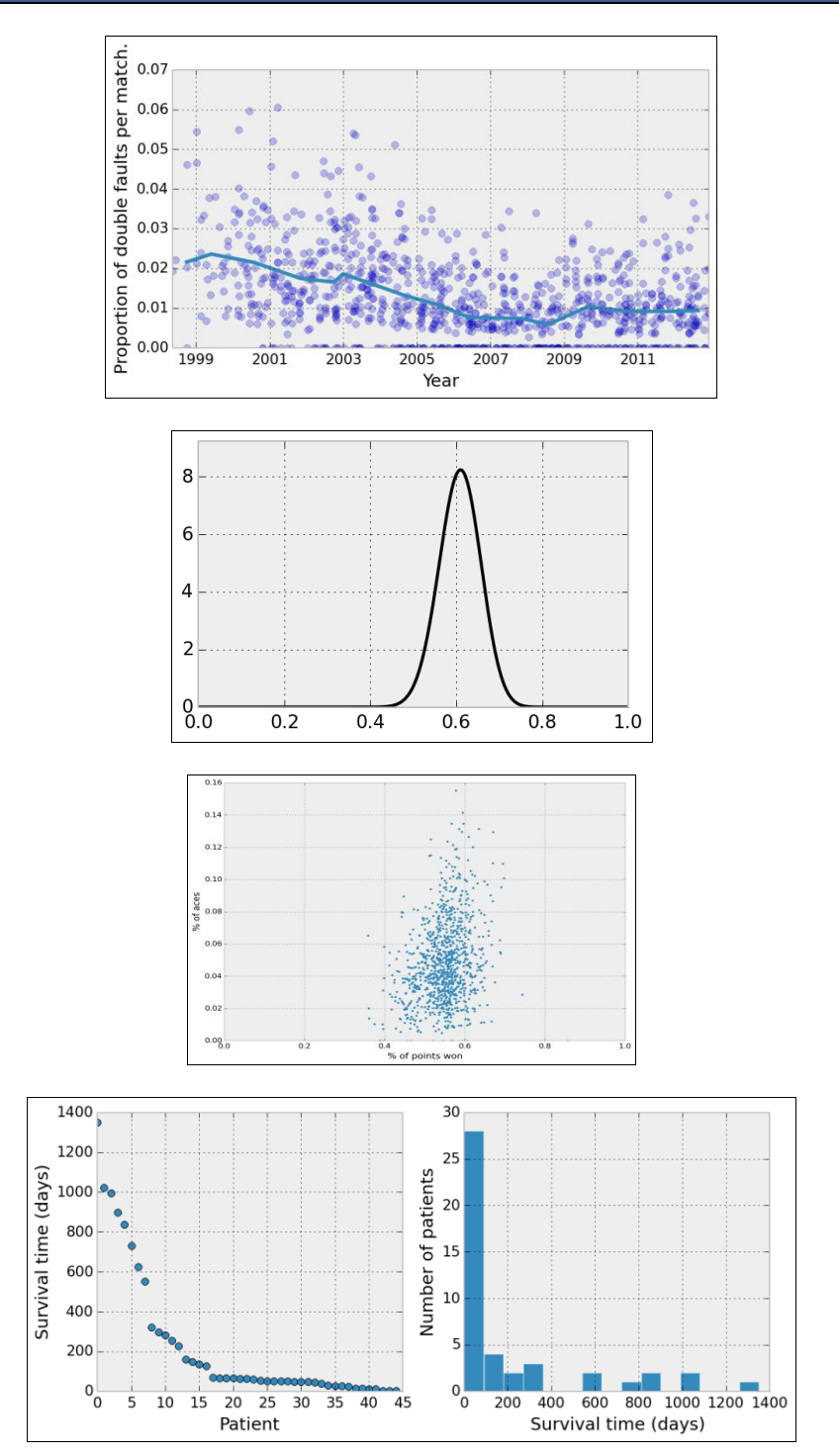

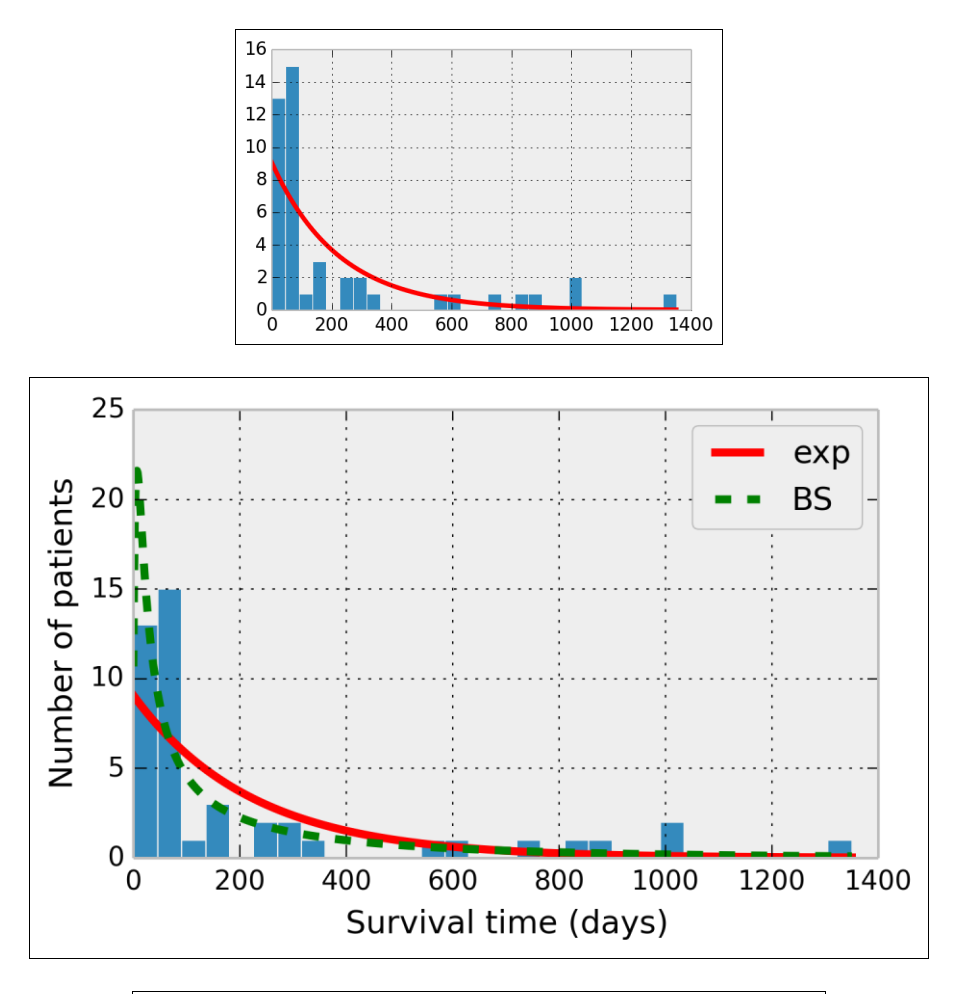

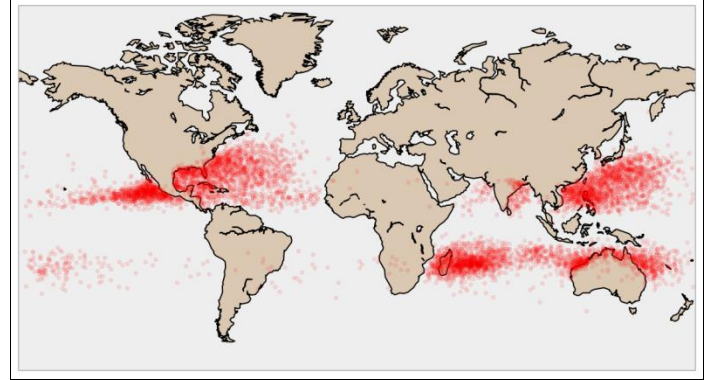

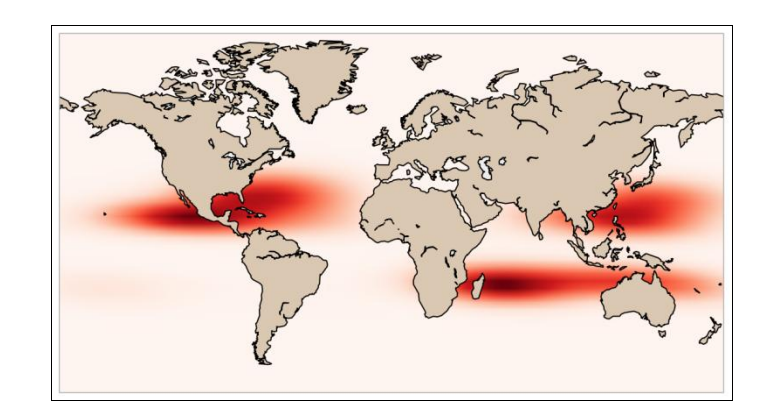

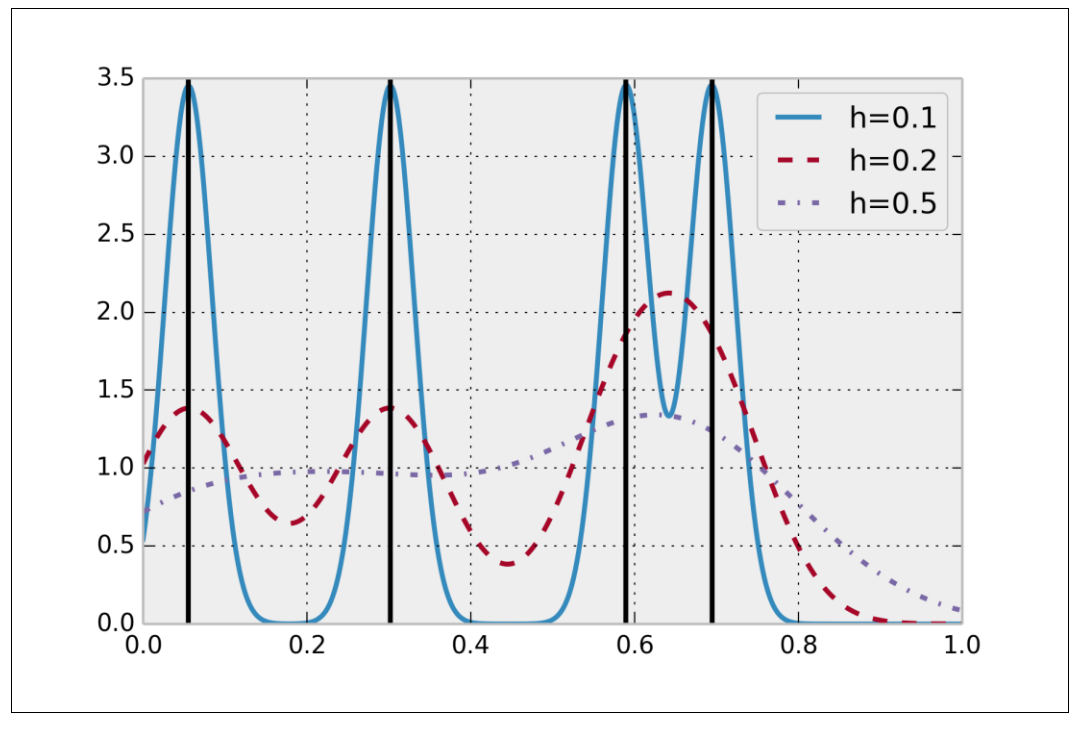

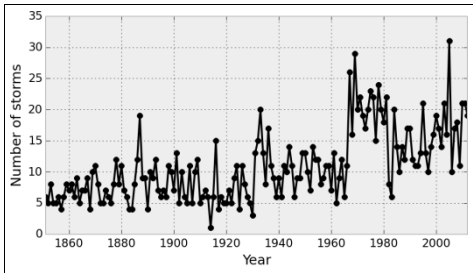

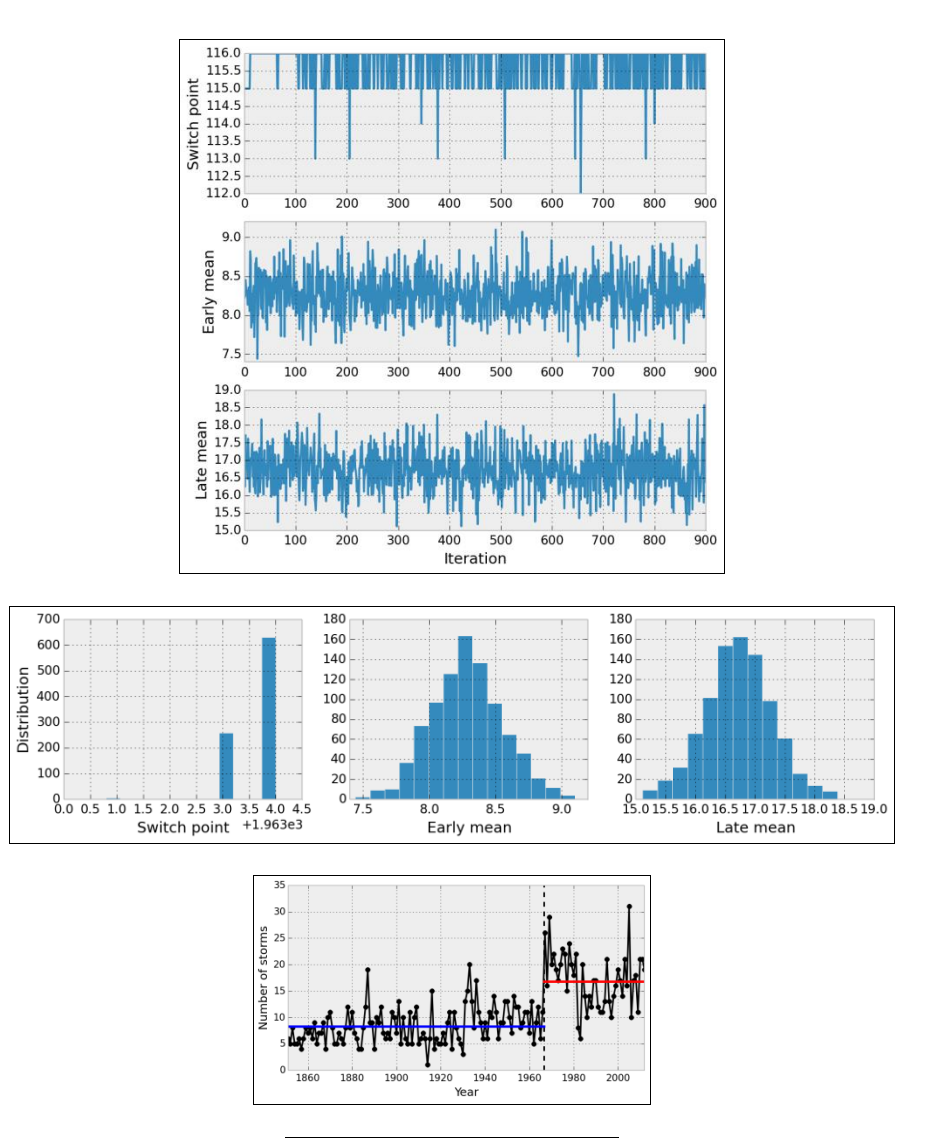

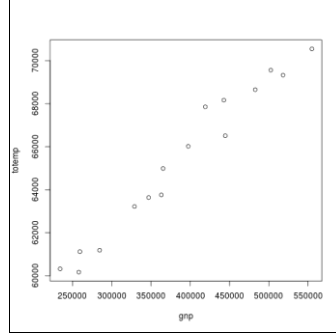

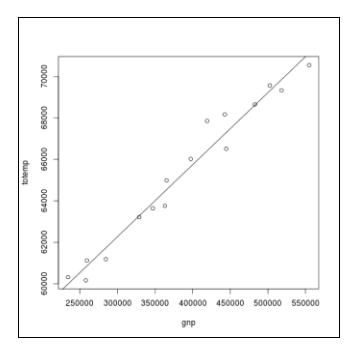

## **Chapter 8, Machine Learning**

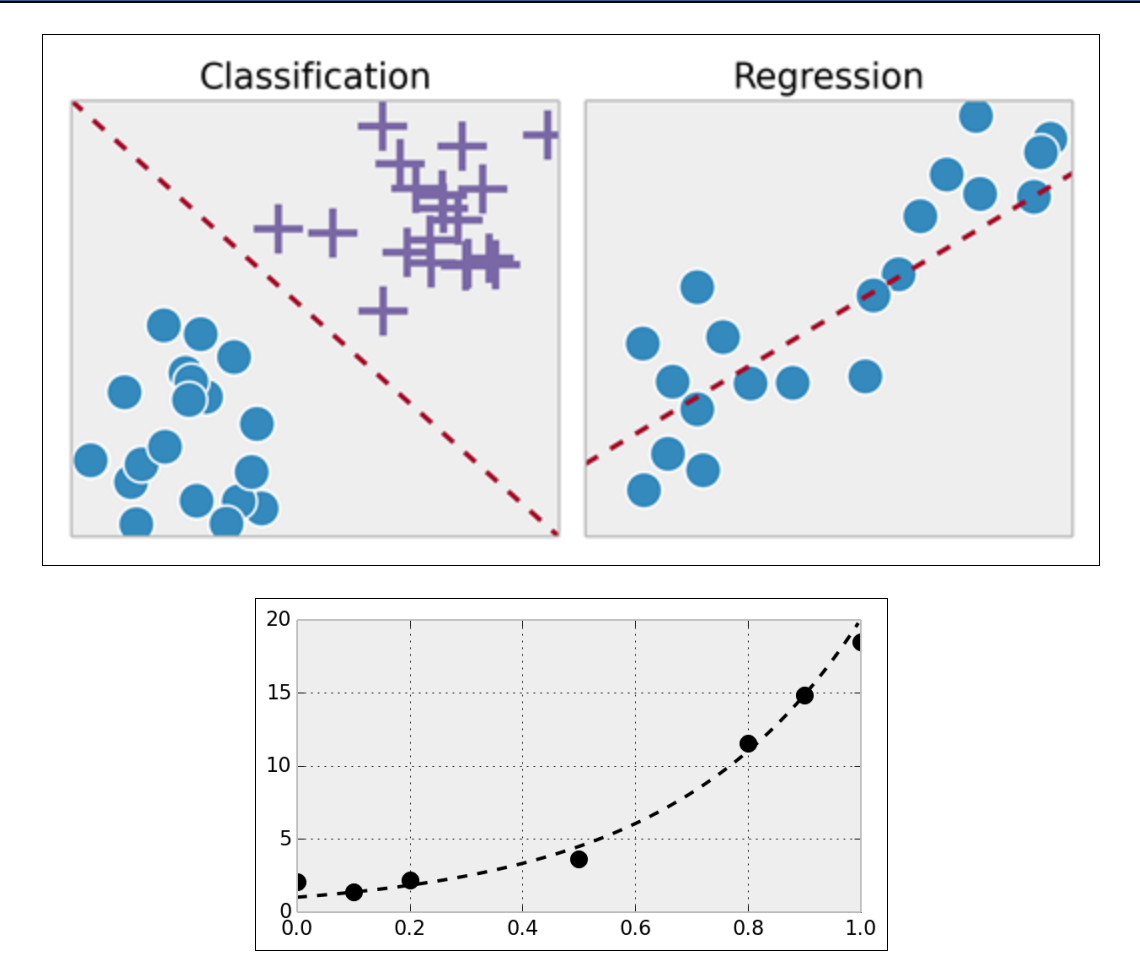

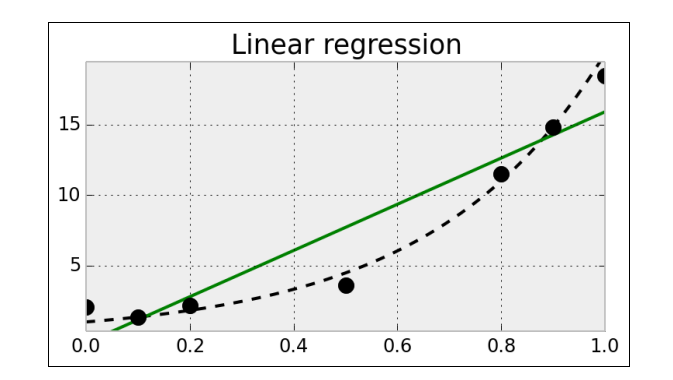

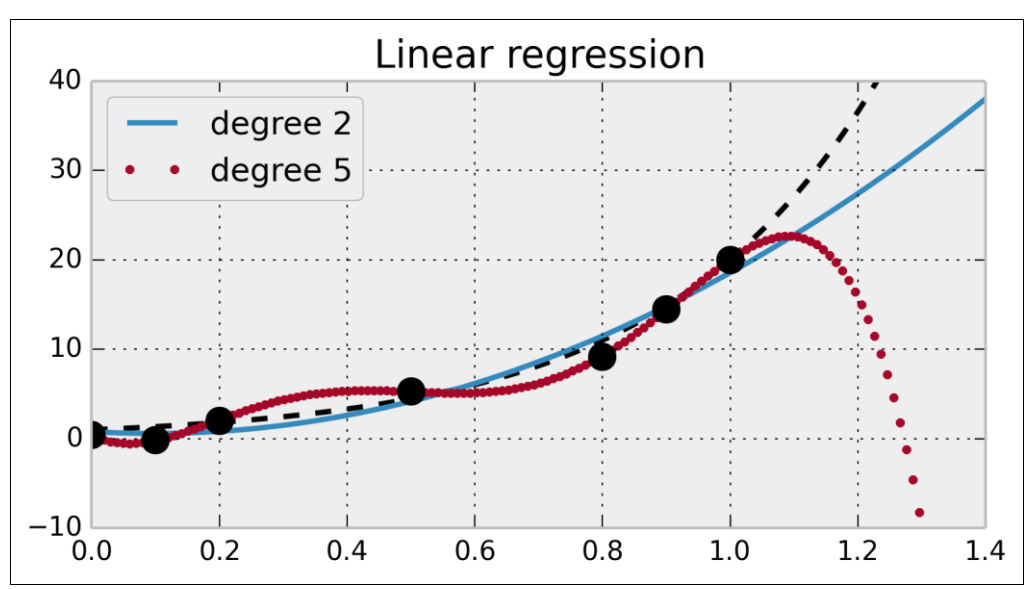

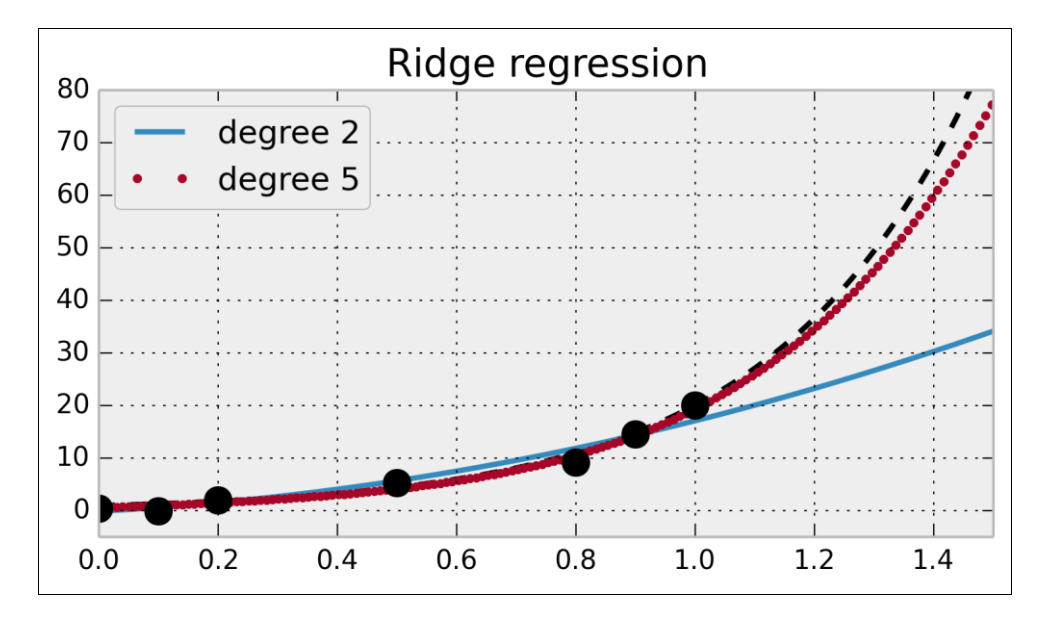

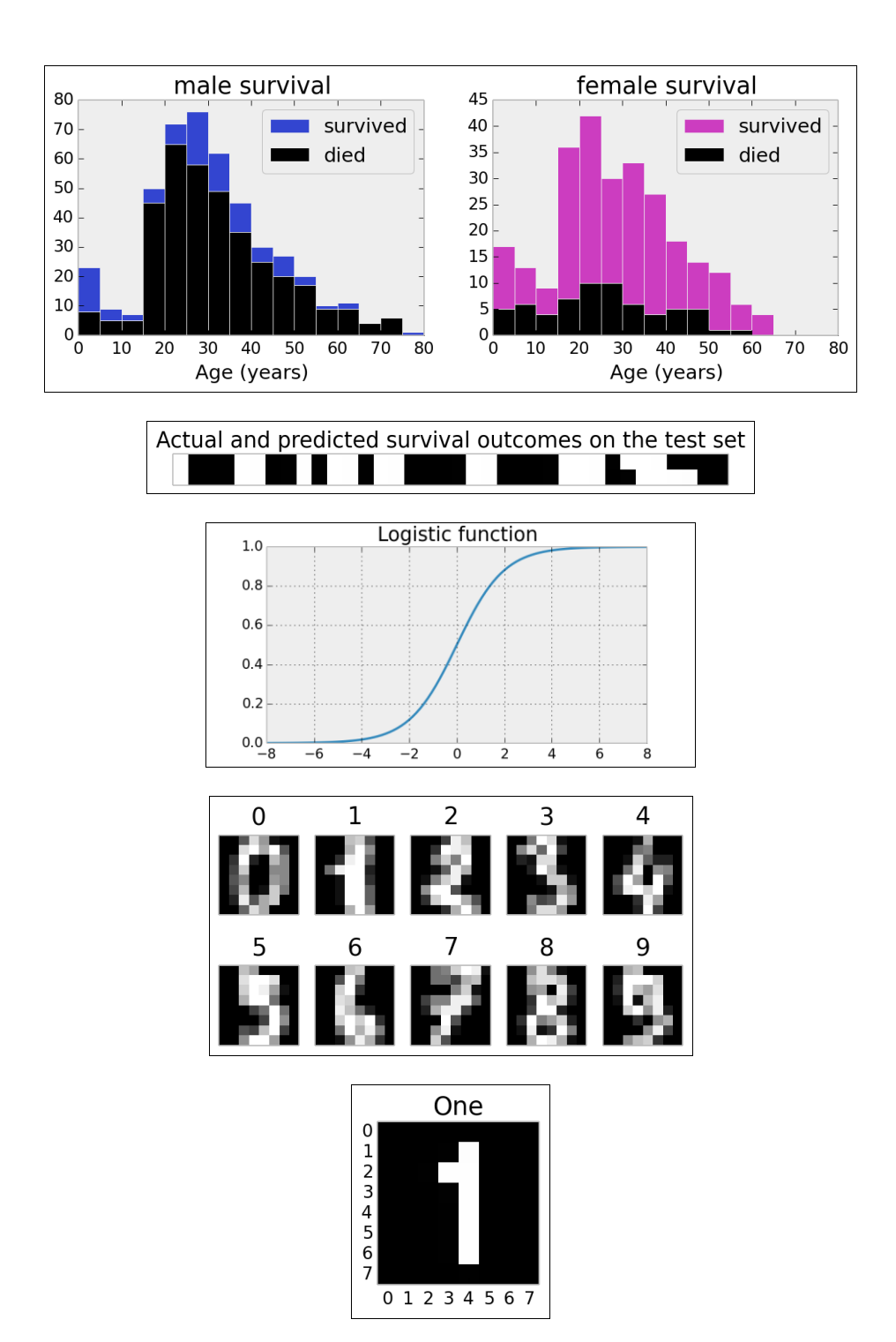

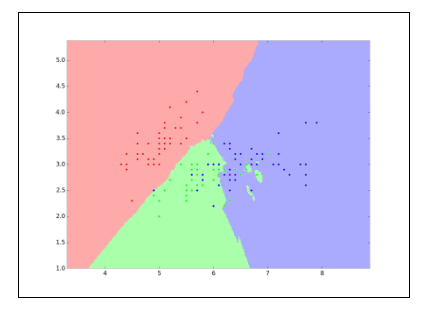

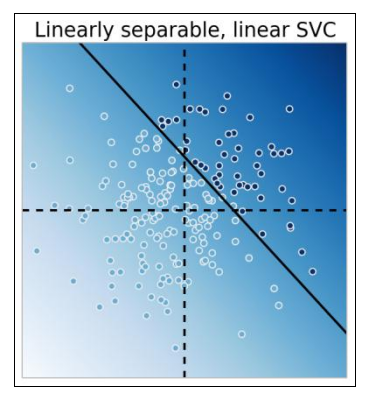

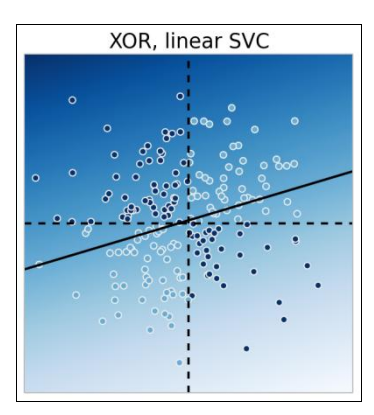

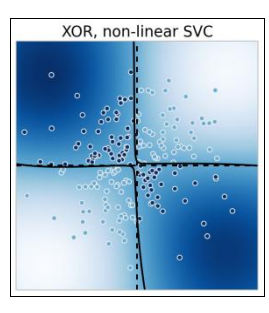

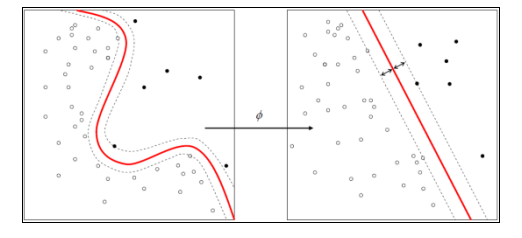

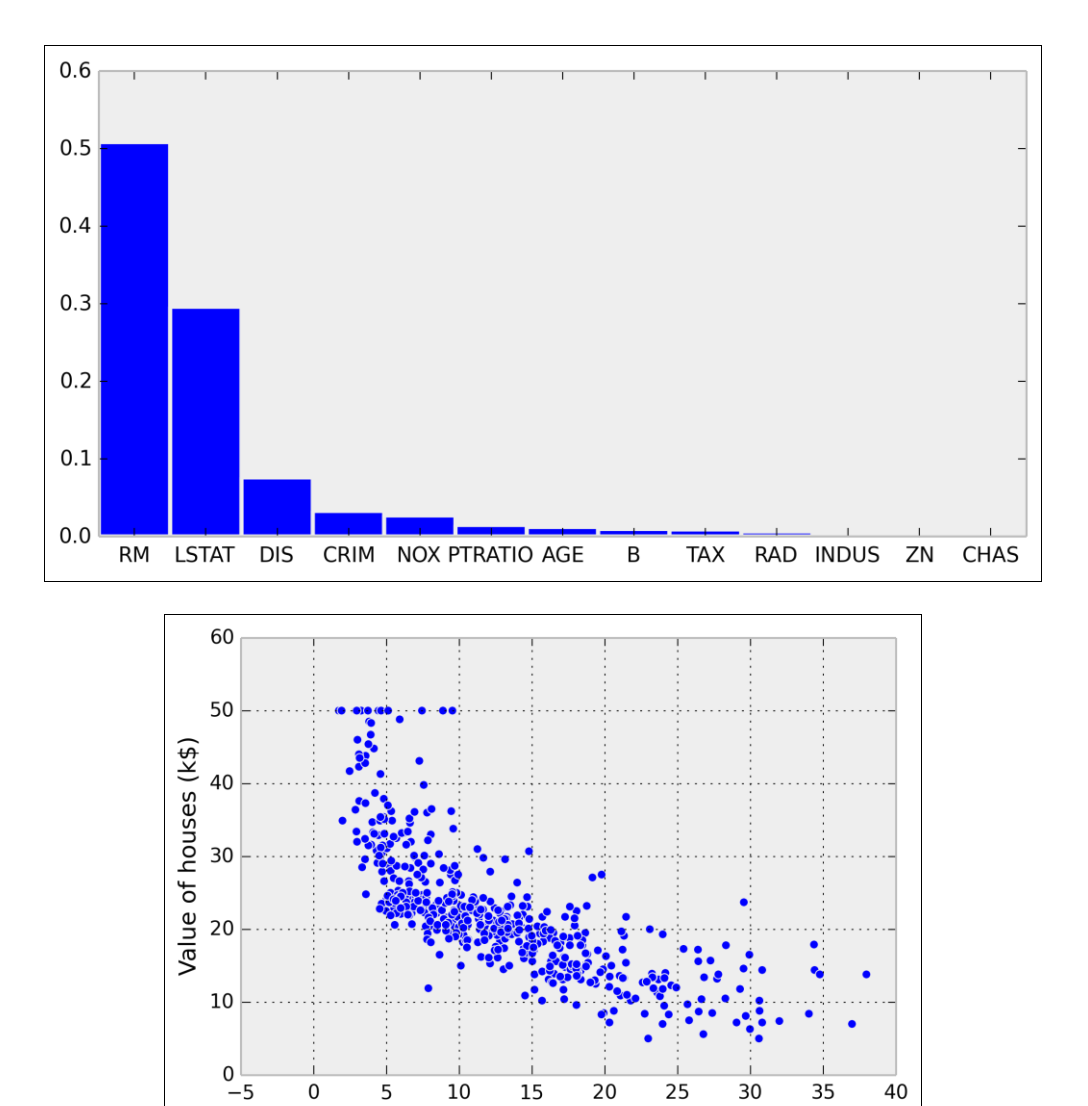

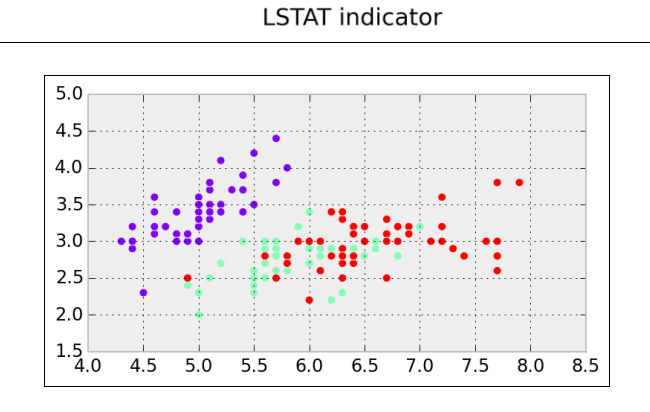

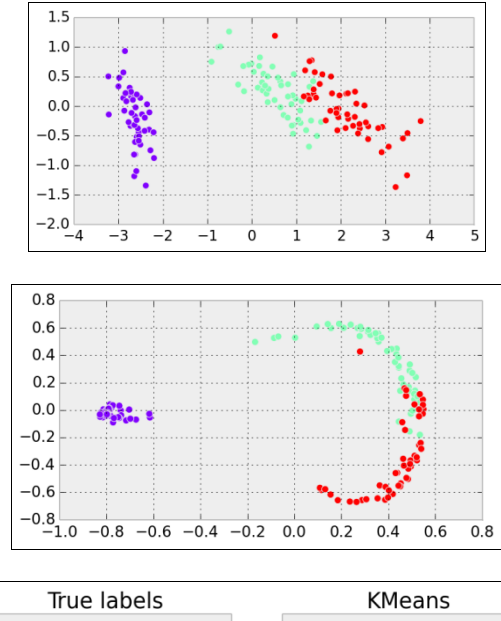

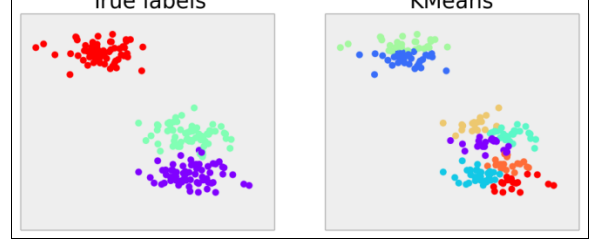

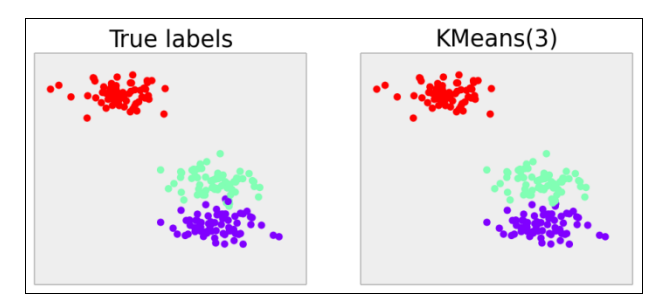

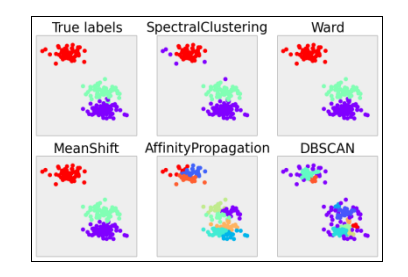

## **Chapter 9, Numerical Optimization**

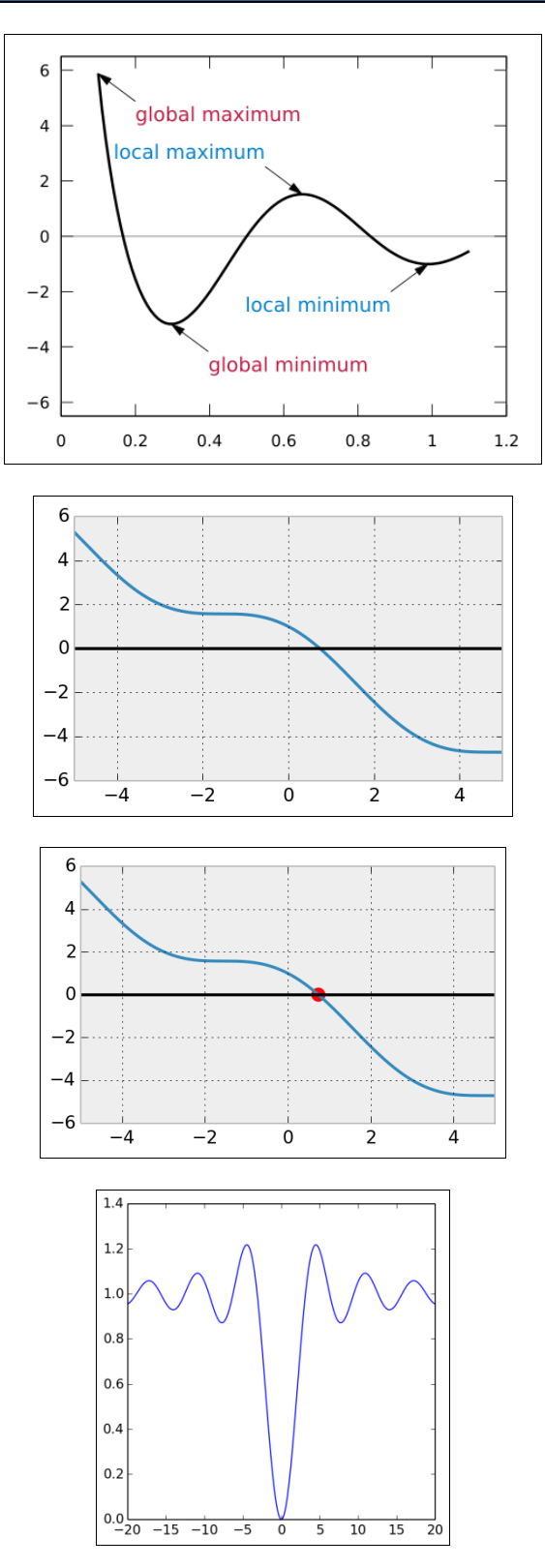

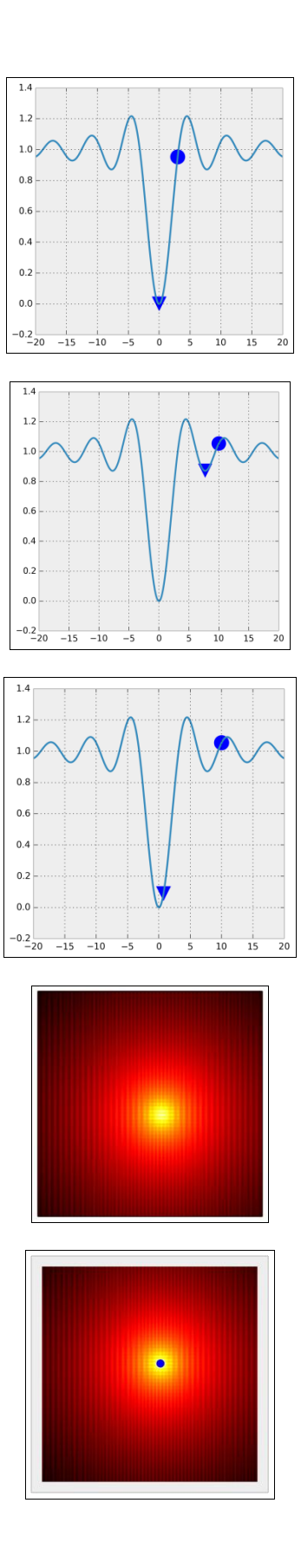

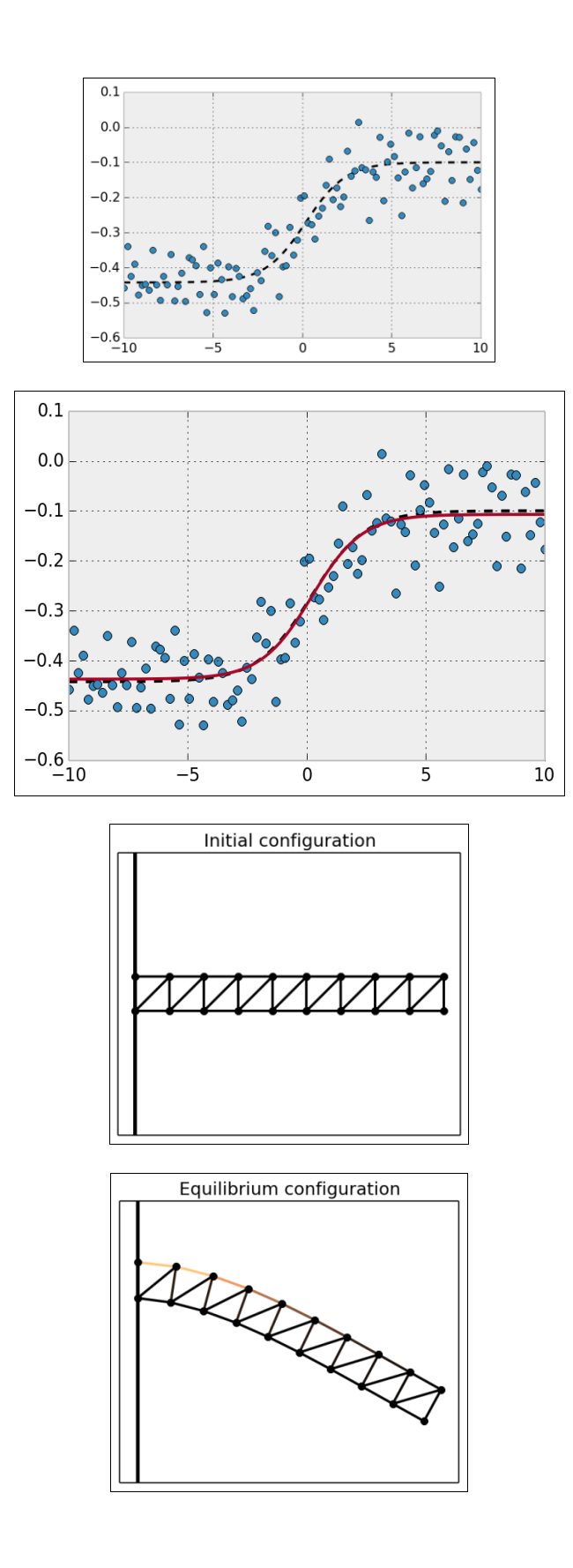

## **Chapter 10, Signal Processing**

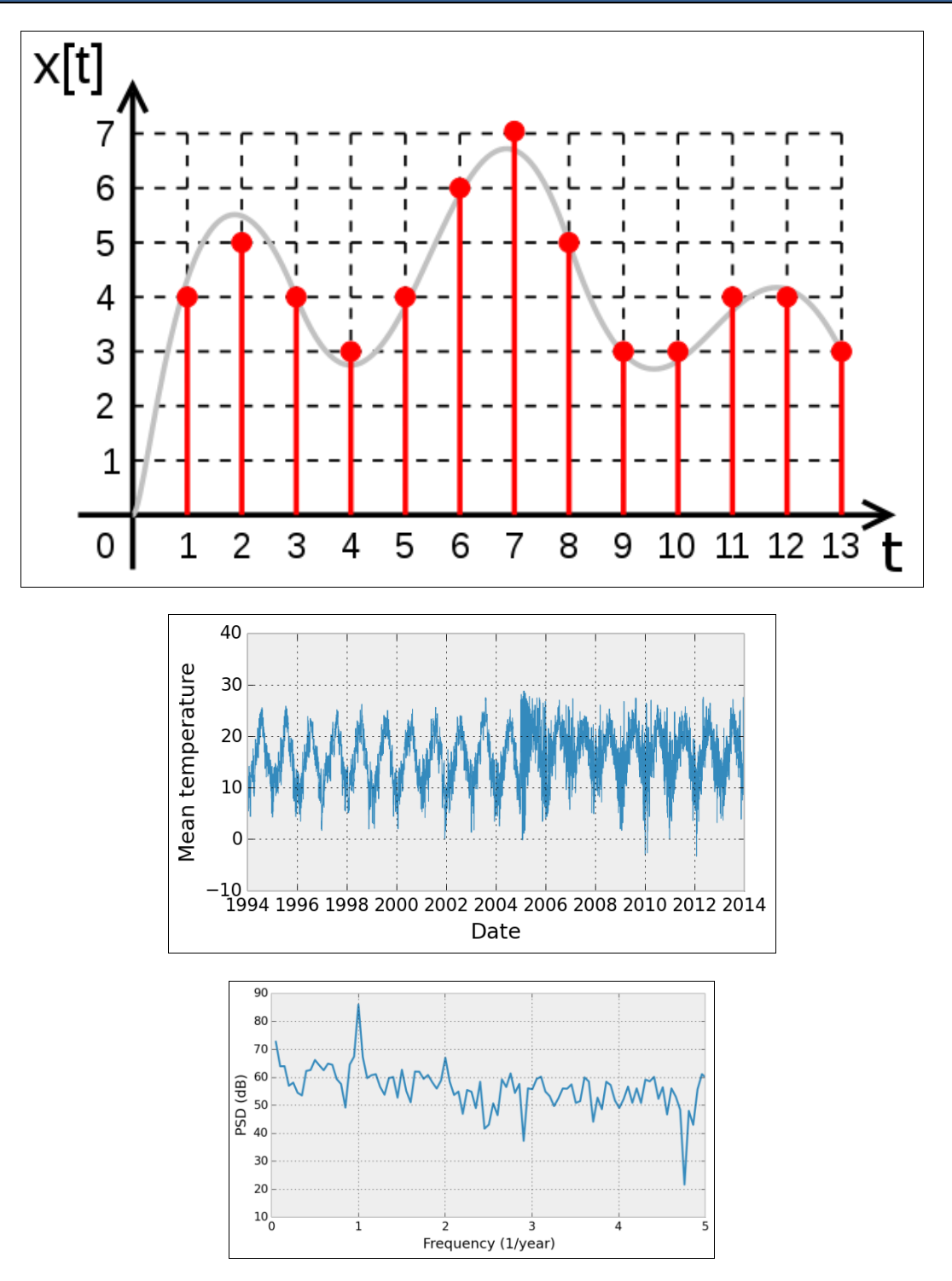

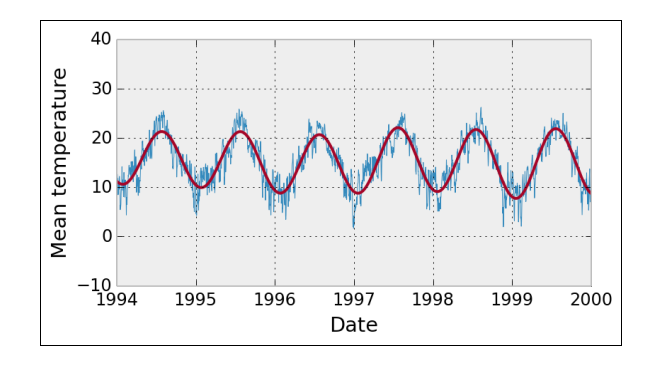

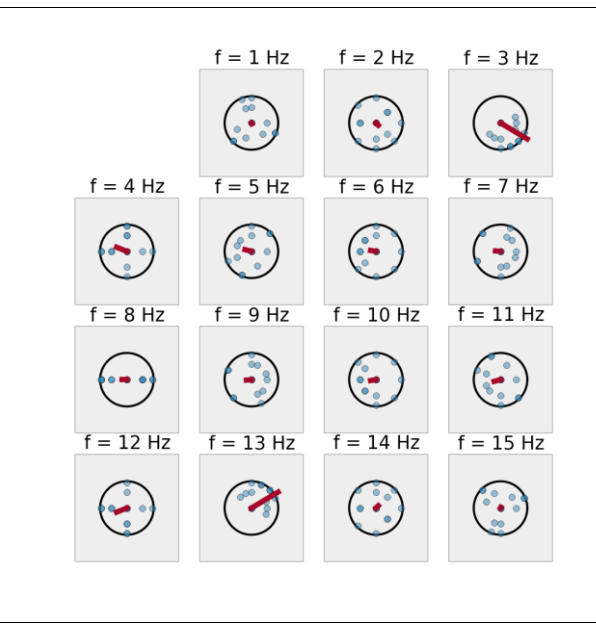

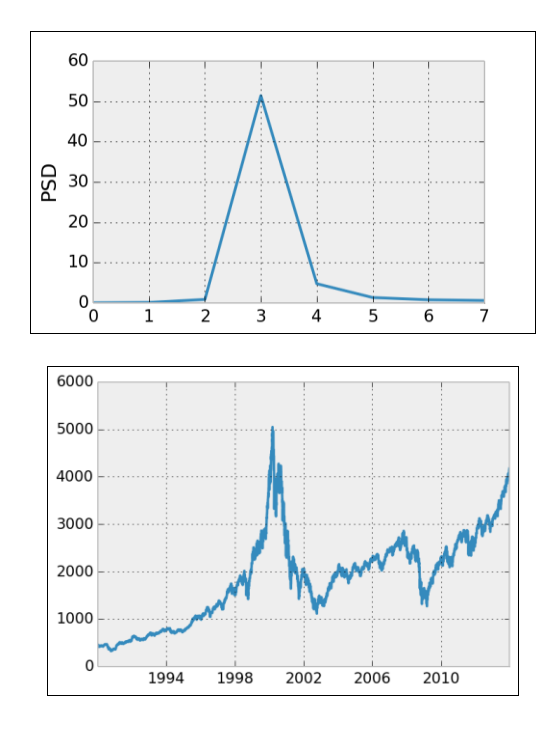

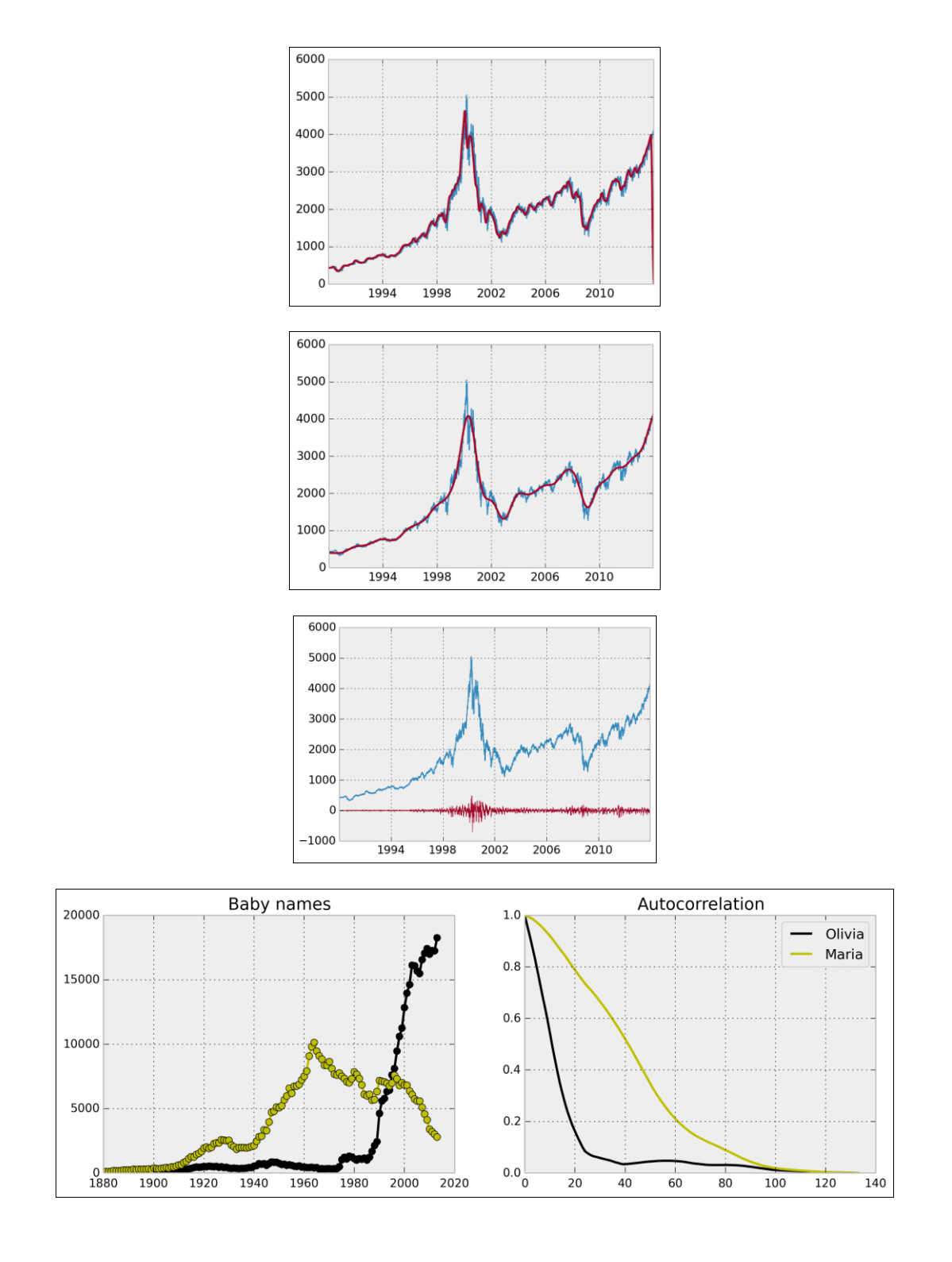

# **Chapter 11, Image and Audio Processing**

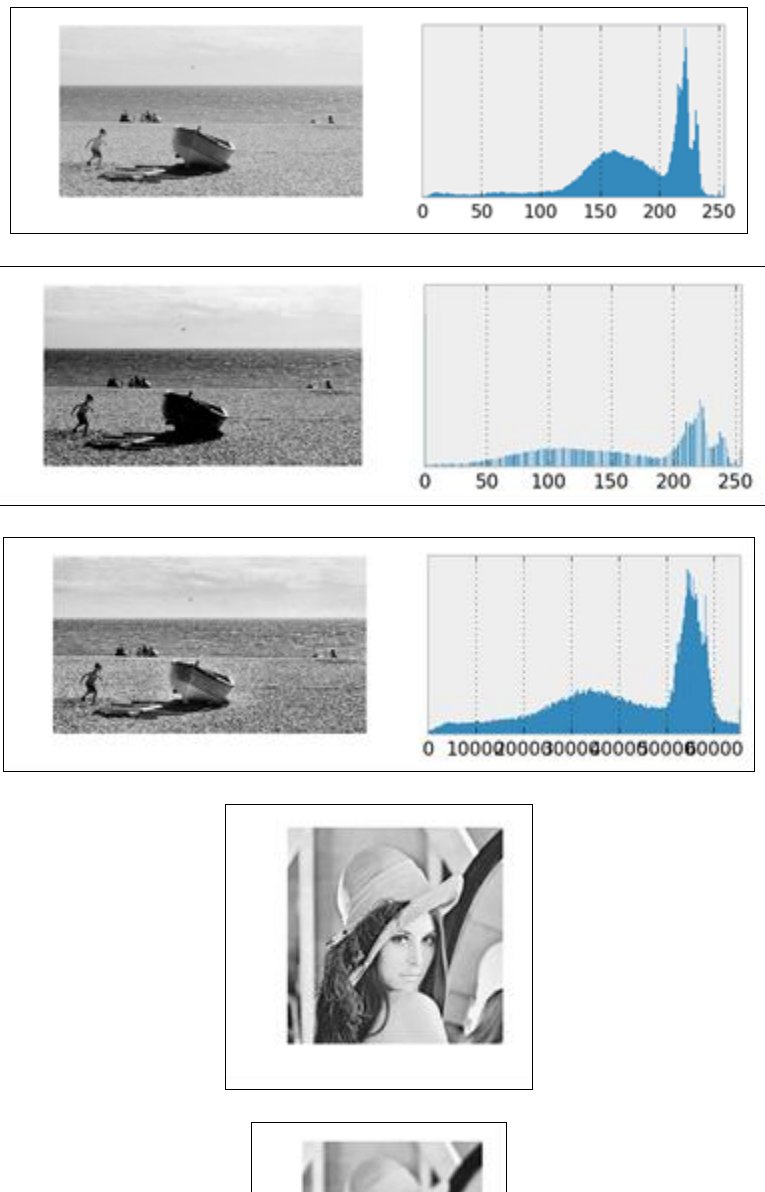

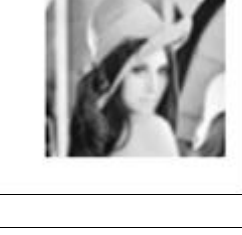

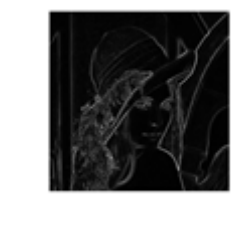

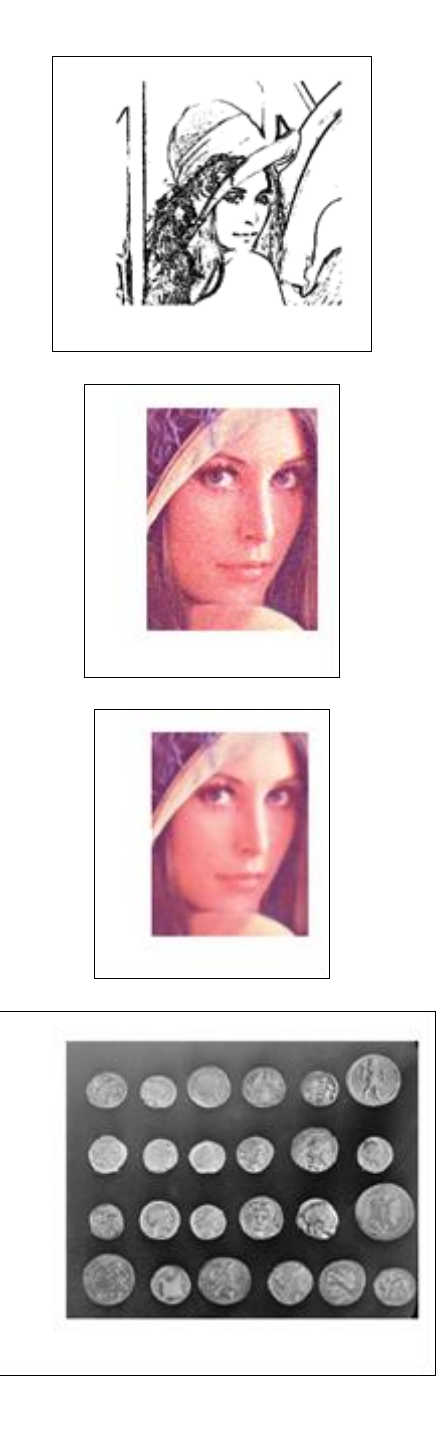

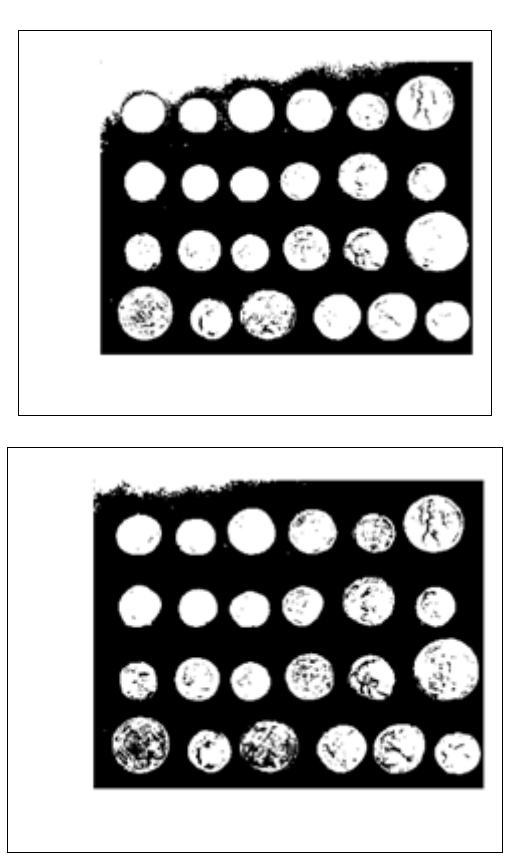

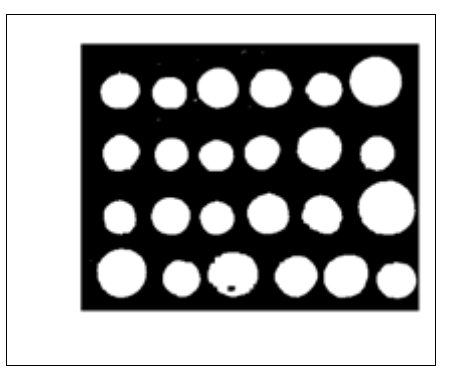

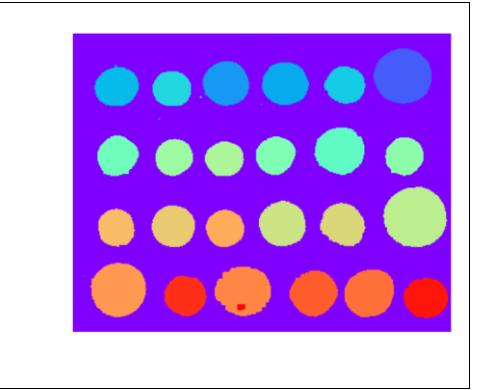

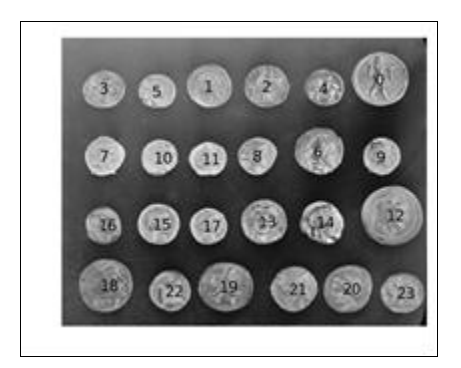

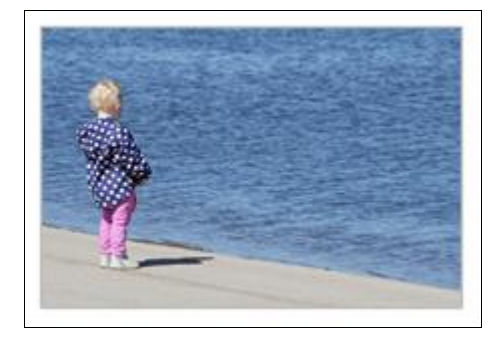

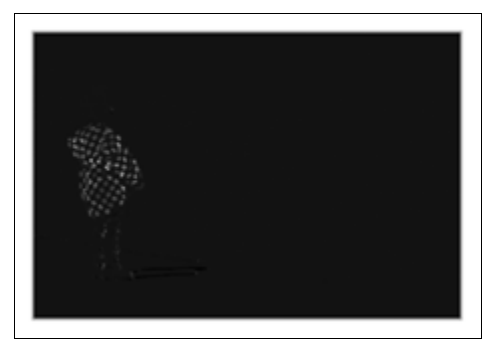

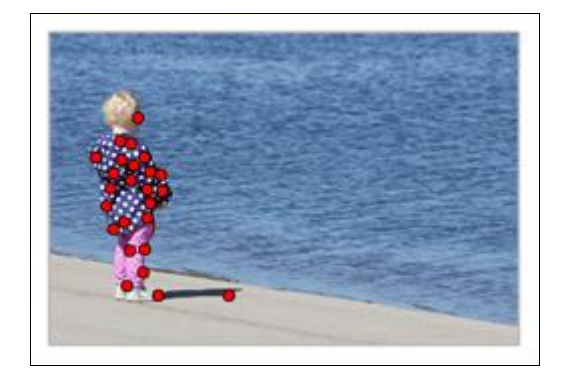

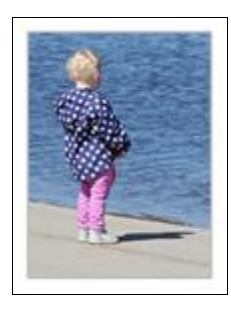

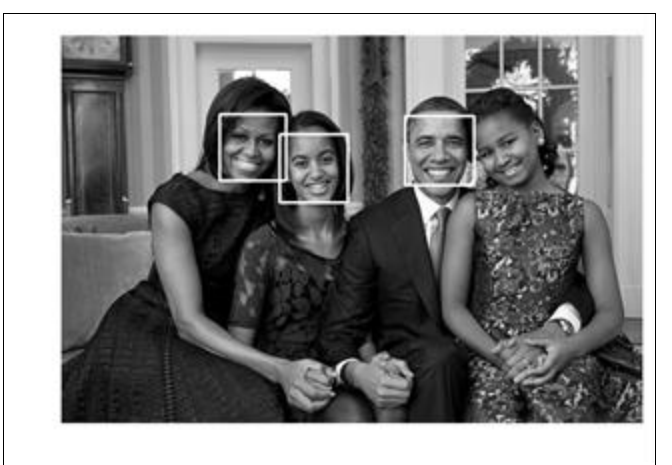

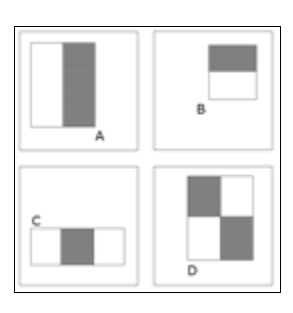

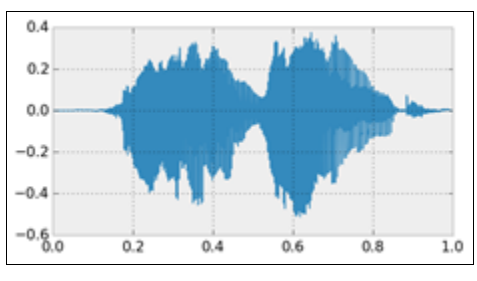

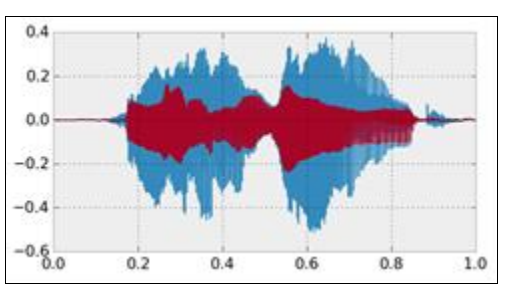

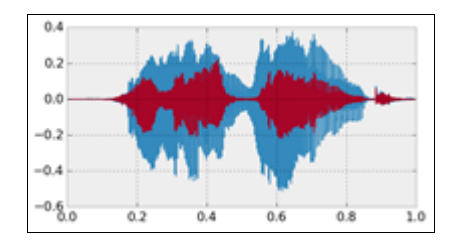

#### **Chapter 12, Deterministic Dynamical Systems**

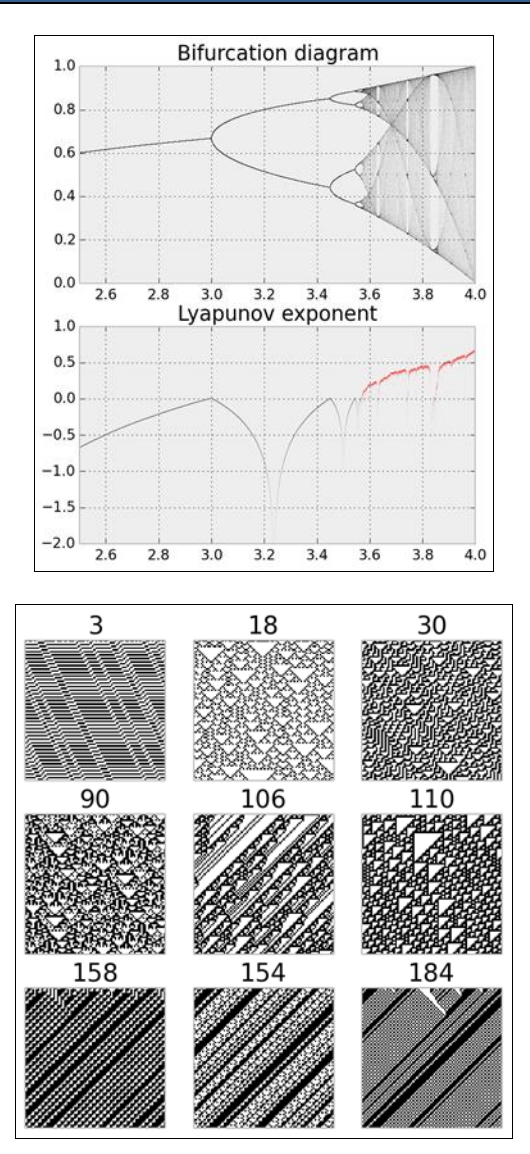

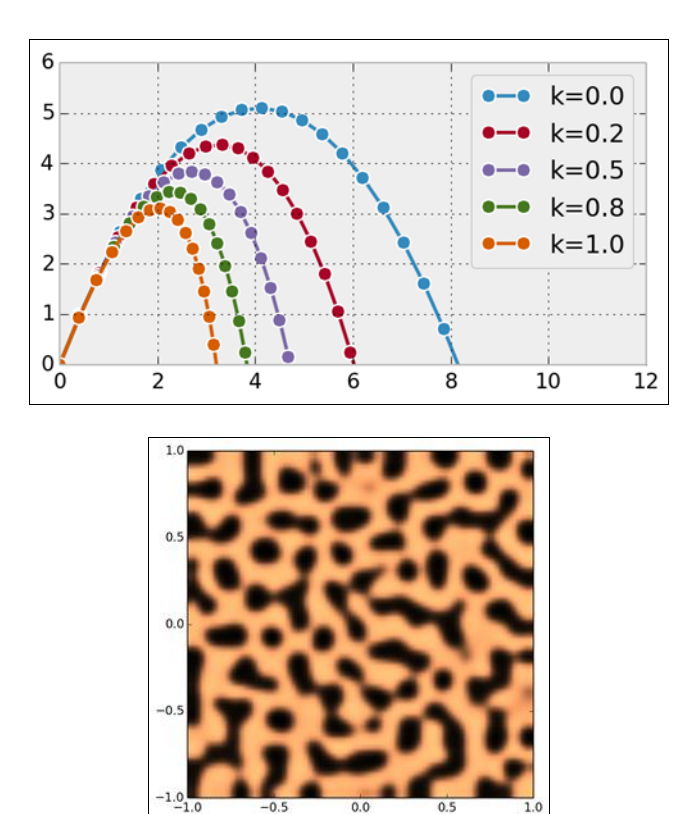

 $0.5$ 

#### **Chapter 13, Stochastic Dynamical Systems**

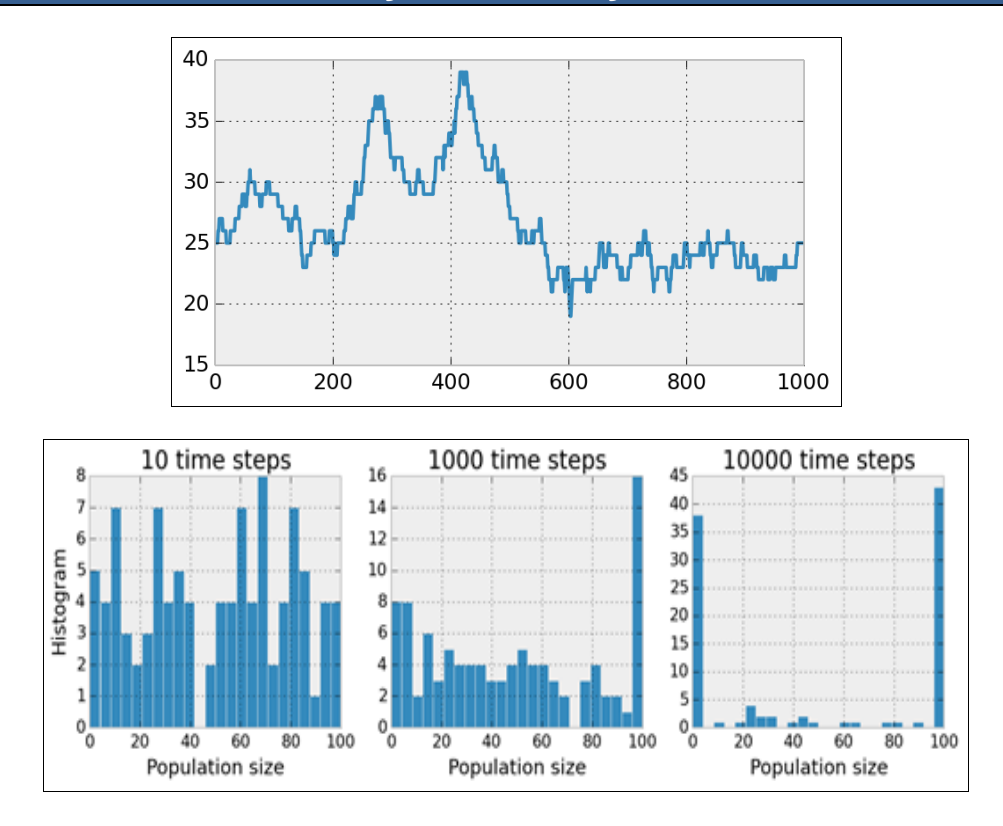

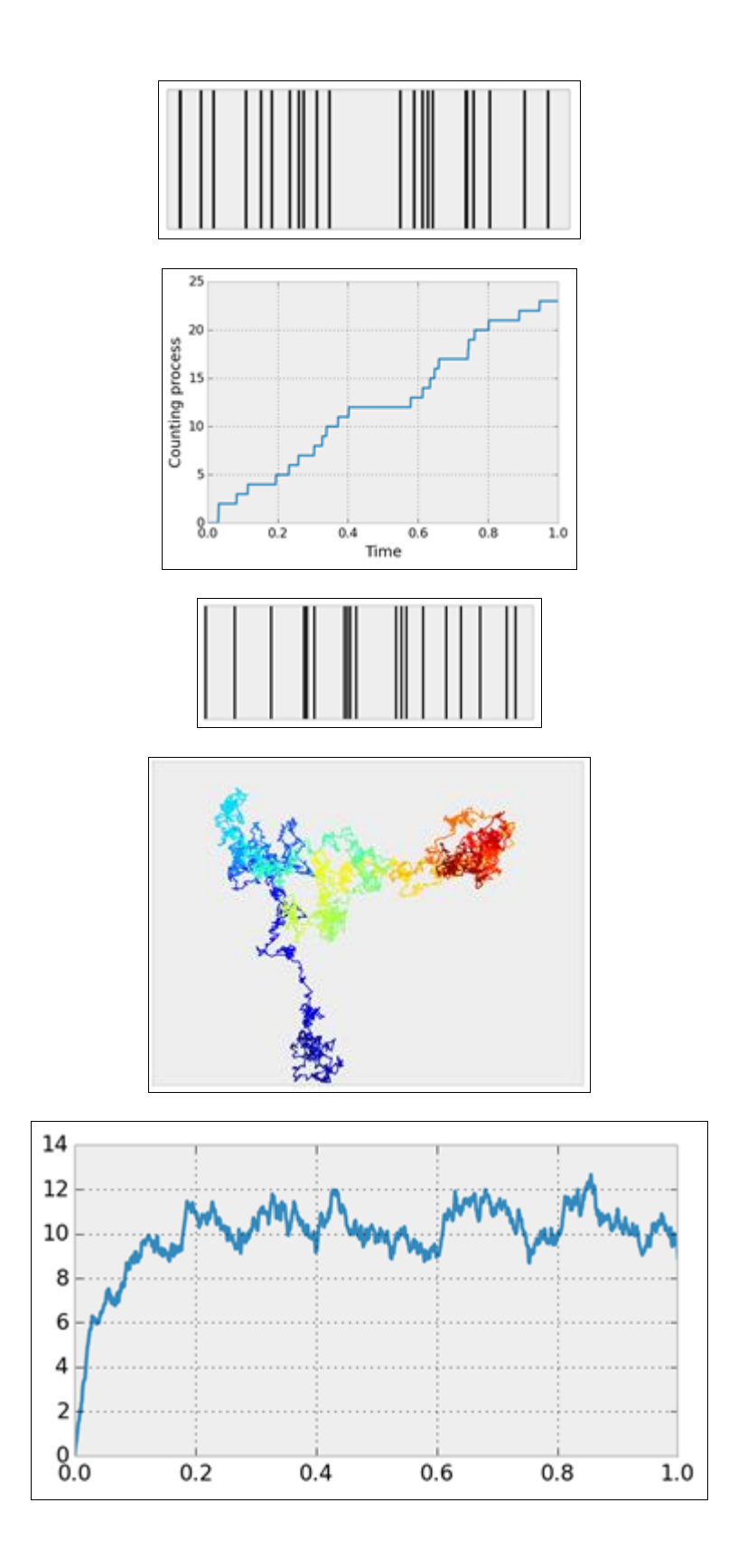

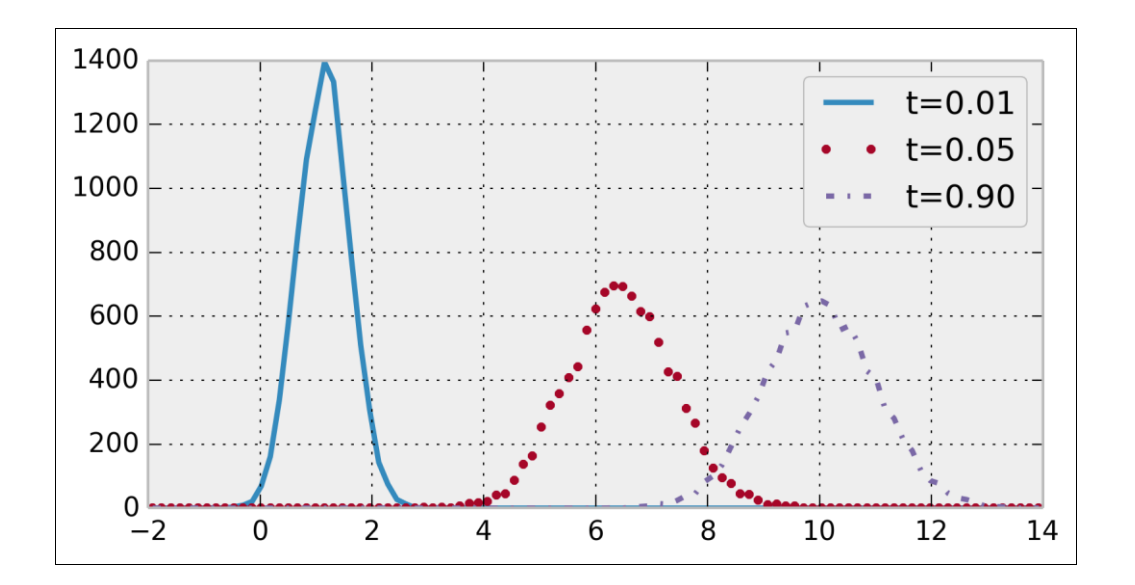

#### **Chapter 14, Graphs, Geometry, and Geographic Information Systems**

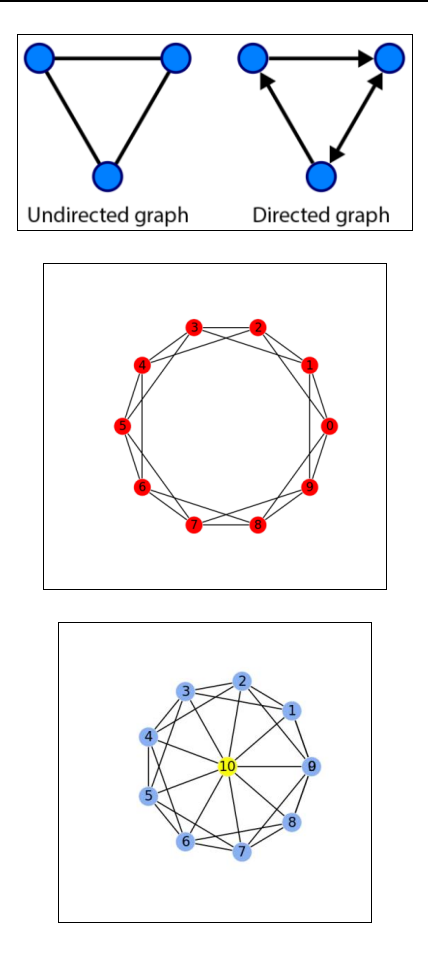

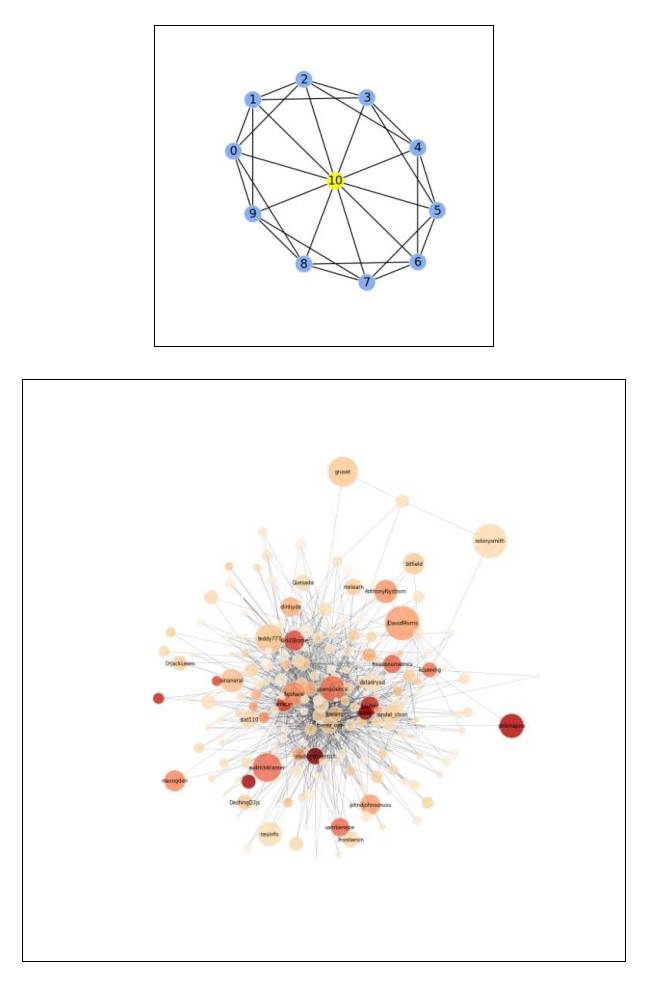

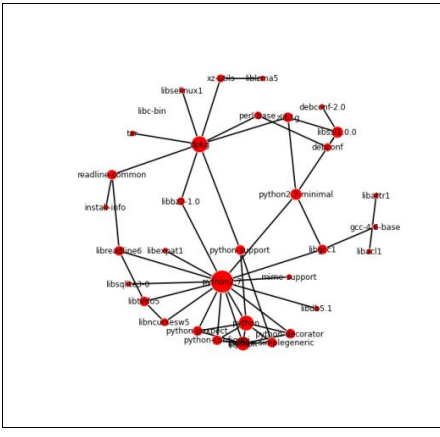

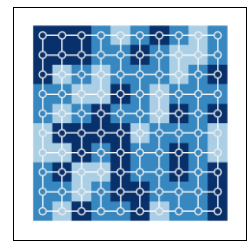

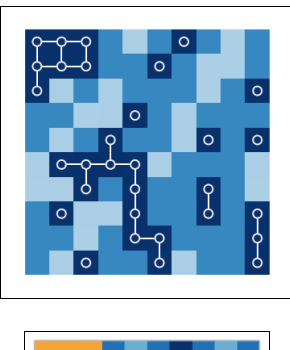

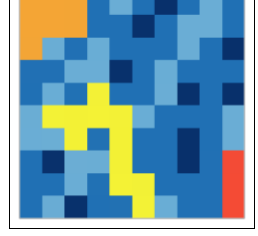

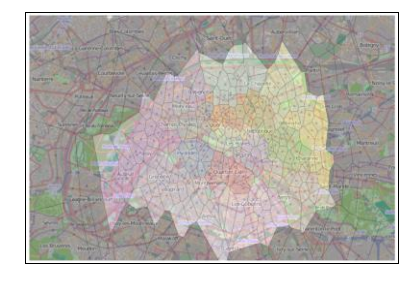

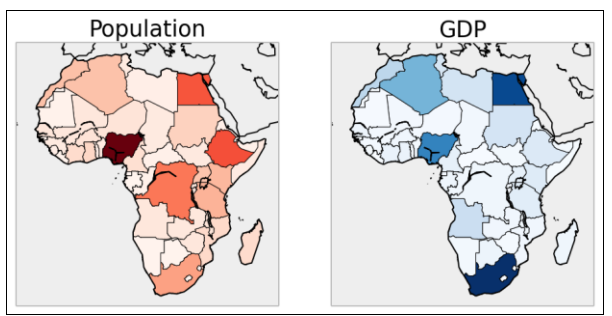

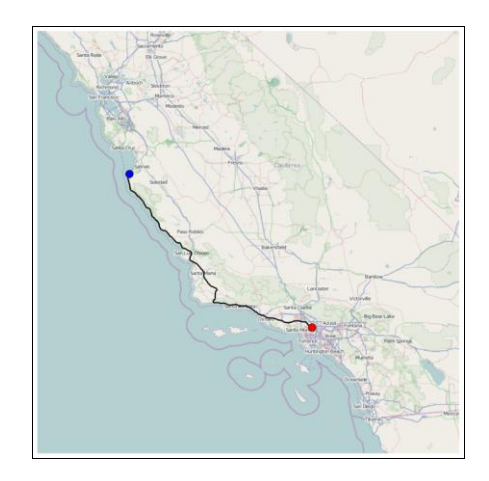

## **Chapter 15, Symbolic and Numerical Mathematics**

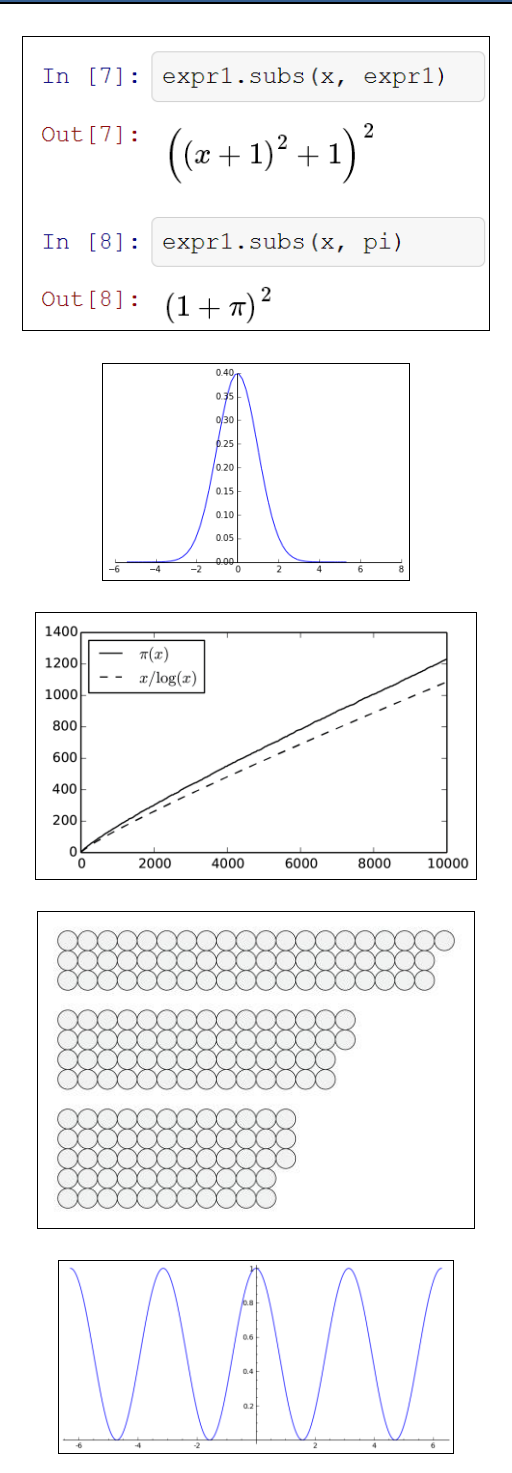